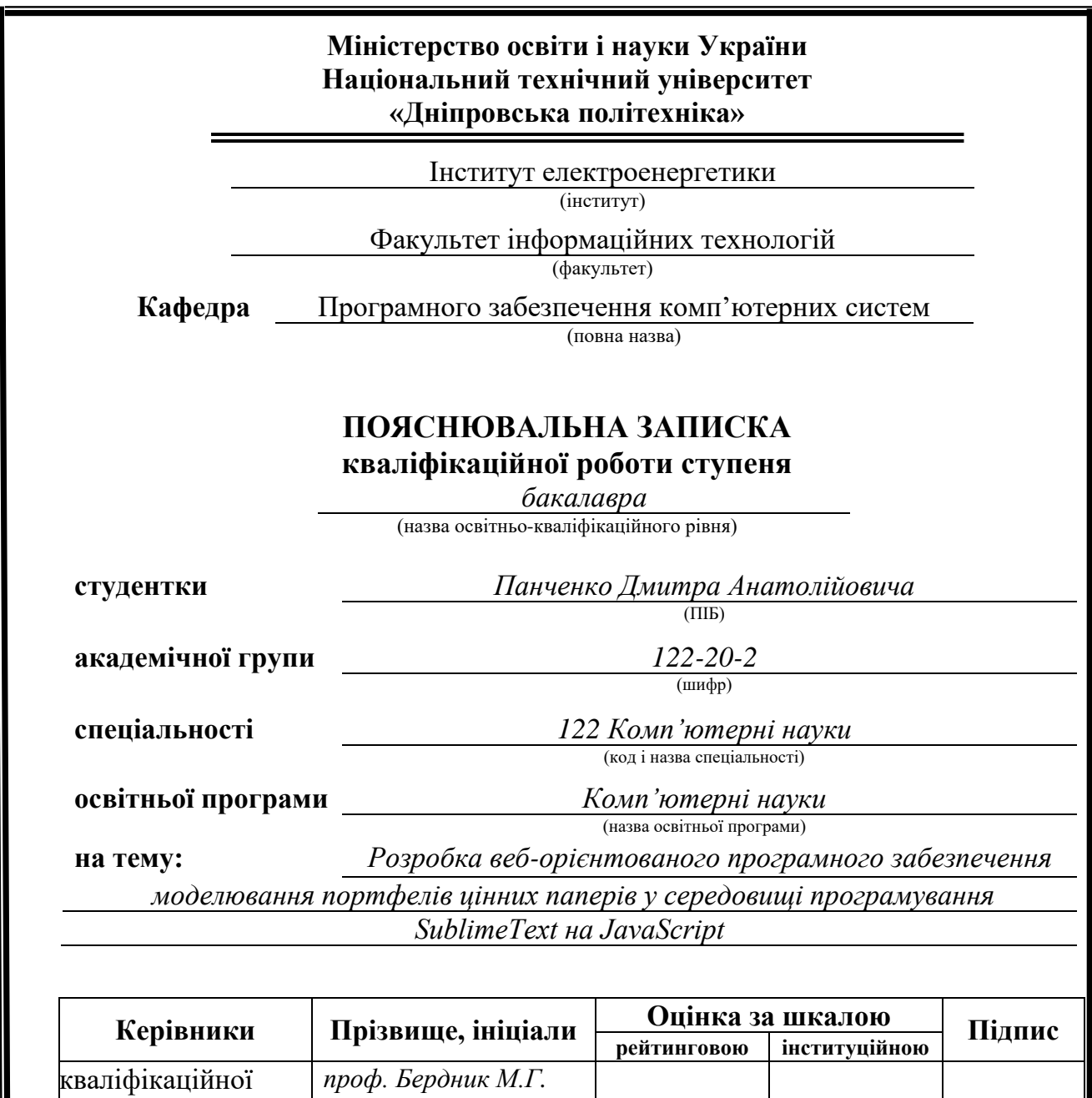

**Дніпро 2024**

роботи

**розділів:**

**Рецензент**

спеціальний *проф. Бердник М.Г.* економічний *доц. Касьяненко Л.В.*

**Нормоконтролер** *доц. Гуліна І.Г.*

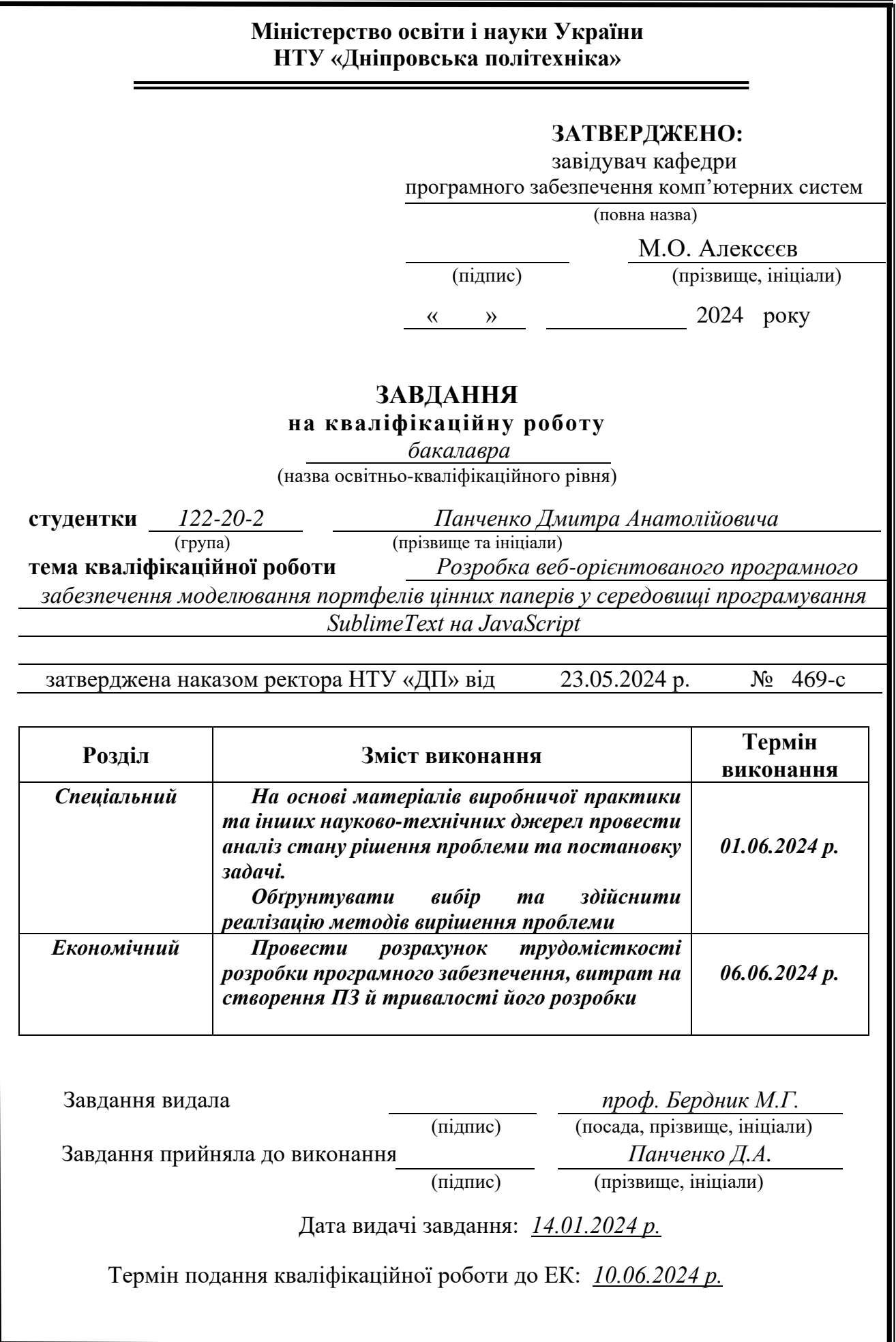

Пояснювальна записка: \_\_\_ с., \_\_\_ рис., \_\_\_ табл., \_\_ дод., \_\_\_ джерел. Об'єктом дослідження є веб-орієнтований додаток моделювання портфелів

цінних паперів у середовищі програмування SublimeText на JavaScript.

Мета кваліфікаційної роботи: розробка веб-орієнтовано додатока для стеження за курсом акцій, ринка узагалі, прогнозування можливих курсів акцій та цінних паперів, власні розрахунки дохідності за допомогою спеціальних додатків.

У вступі розглядається аналіз та сучасний стан проблеми, конкретизується мета кваліфікаційної роботи та галузь її застосування, наведено обґрунтування актуальності теми та уточнюється постановка завдання.

У першому розділі проведено аналіз предметної галузі, визначено актуальність завдання та призначення розробки, розроблена постановка завдання, задані вимоги до програмної реалізації, технологій та програмних засобів.

У другому розділі виконано аналіз існуючих рішень, обрано вибір платформи для розробки, виконано проектування і розробка програми, наведено опис алгоритму і структури функціонування програми, визначені вхідні і вихідні дані, наведені характеристики складу параметрів технічних засобів, описаний виклик та завантаження програми, описана робота програми.

В економічному розділі визначено трудомісткість розробленої інформаційної системи, проведений підрахунок вартості роботи по створенню програми та розраховано час на його створення.

Практичне значення проєкту полягає в розробці програмного продукту, у якому існуватиме відстеження стану акцій та їх цін, підрахунок їх рентабельності та прогнозування їх майбутніх цін.

Актуальність даної роботи полягає в тому, що на сьогоднішній день існує велика кількість сайтів стеження за курсом акцій та цінних паперів, але лише окрім даних функцій сайти не надають повного спектру інформації про акції та цінні папери.

Список ключових слів: SUBLIMETEXT, JAVASCRIPT, АКЦІЇ, ДОДАТОК, ЦІННІ ПАПЕРИ, РИЗИК.

### **ABSTRACT**

Explanatory note:  $\Box p$ ,  $\Box$  figs.,  $\Box$  table,  $\Box$  appendix,  $\Box$  sources.

The object of the research is a web-oriented application for modeling securities portfolios in the SublimeText programming environment on JavaScript.

The purpose of the qualification work: the development of a web-oriented application for monitoring the stock price, the market in general, forecasting the possible prices of shares and securities, own calculations of profitability with the help of special applications.

The introduction considers the analysis and the current state of the problem, specifies the purpose of the qualification work and the field of its application, provides a justification for the relevance of the topic and clarifies the problem.

In the first section the analysis of the subject area is carried out, the urgency of the task and purpose of development is defined, the statement of the task is developed, requirements to software realization, technologies and software are set.

The second section analyzes the existing solutions, selects the platform for development, performs design and development of the program, describes the algorithm and structure of the program, determines the input and output data, provides characteristics of the parameters of hardware, describes the call and download program, describes the program .

The economic section determines the complexity of the developed information system, calculates the cost of work to create a program and calculates the time for its creation.

The practical significance of the project is to develop a software product in which there will be tracking of stocks and their prices, calculation of their profitability and forecasting their future prices.

The relevance of this work is that today there are a large number of sites tracking the price of stocks and securities, but only in addition to these functions, the sites do not provide a full range of information about stocks and securities.

Keywords: SUBLIMETEXT, JAVASCRIPT, SHARES, APPLICATION, SECURITIES, RISK.

### **ПЕРЕЛІК УМОВНИХ ПОЗНАЧЕНЬ**

ОС – операційна система;

ПЗ – програмне забезпечення;

ПК – персональний комп'ютер;

CSS – Cascading Style Sheets, каскадні таблиці стилів;

HTML – Hyper Text Markup Language, мова розмітки гіпертекстових документів.

# **ЗМІСТ**

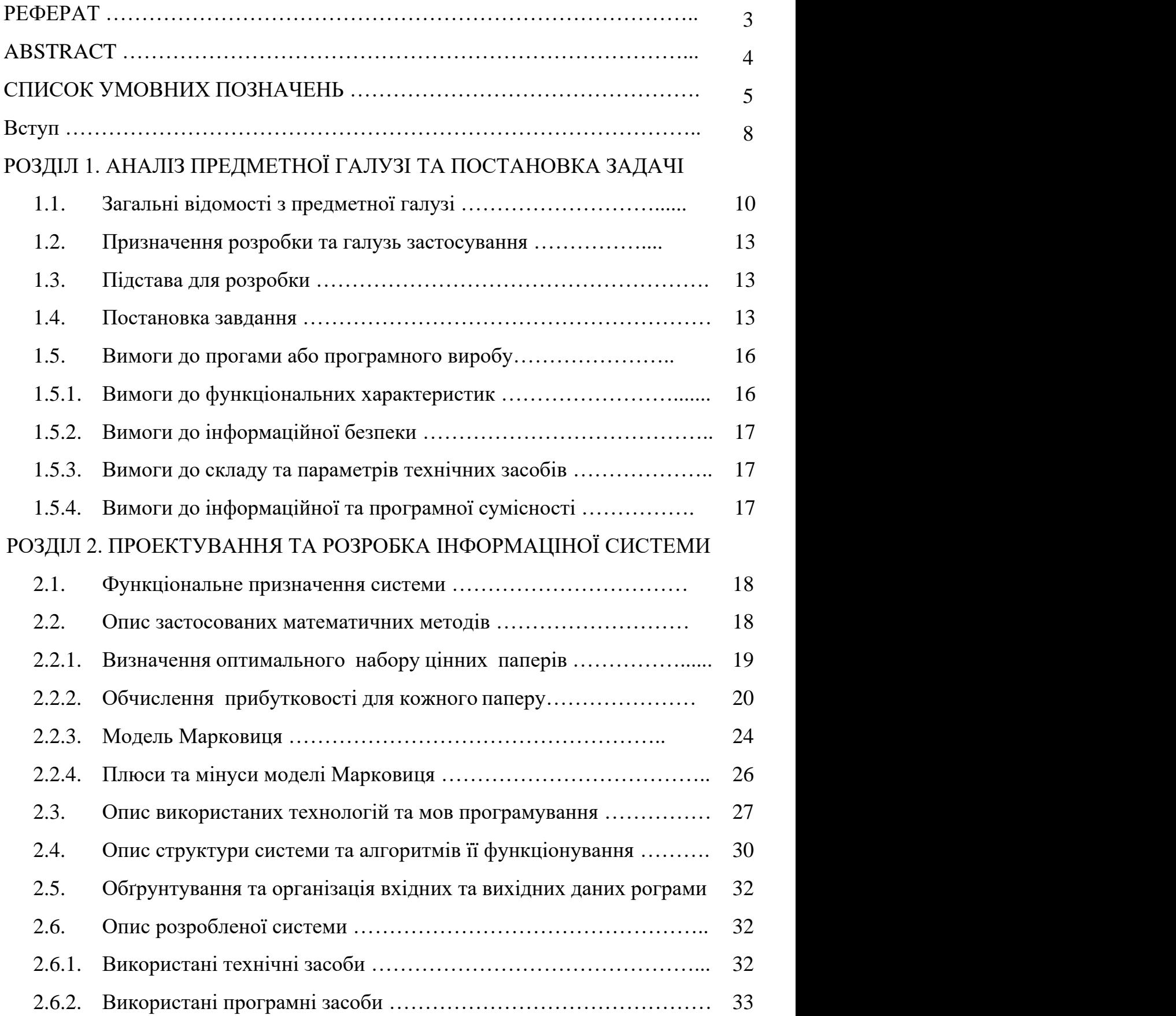

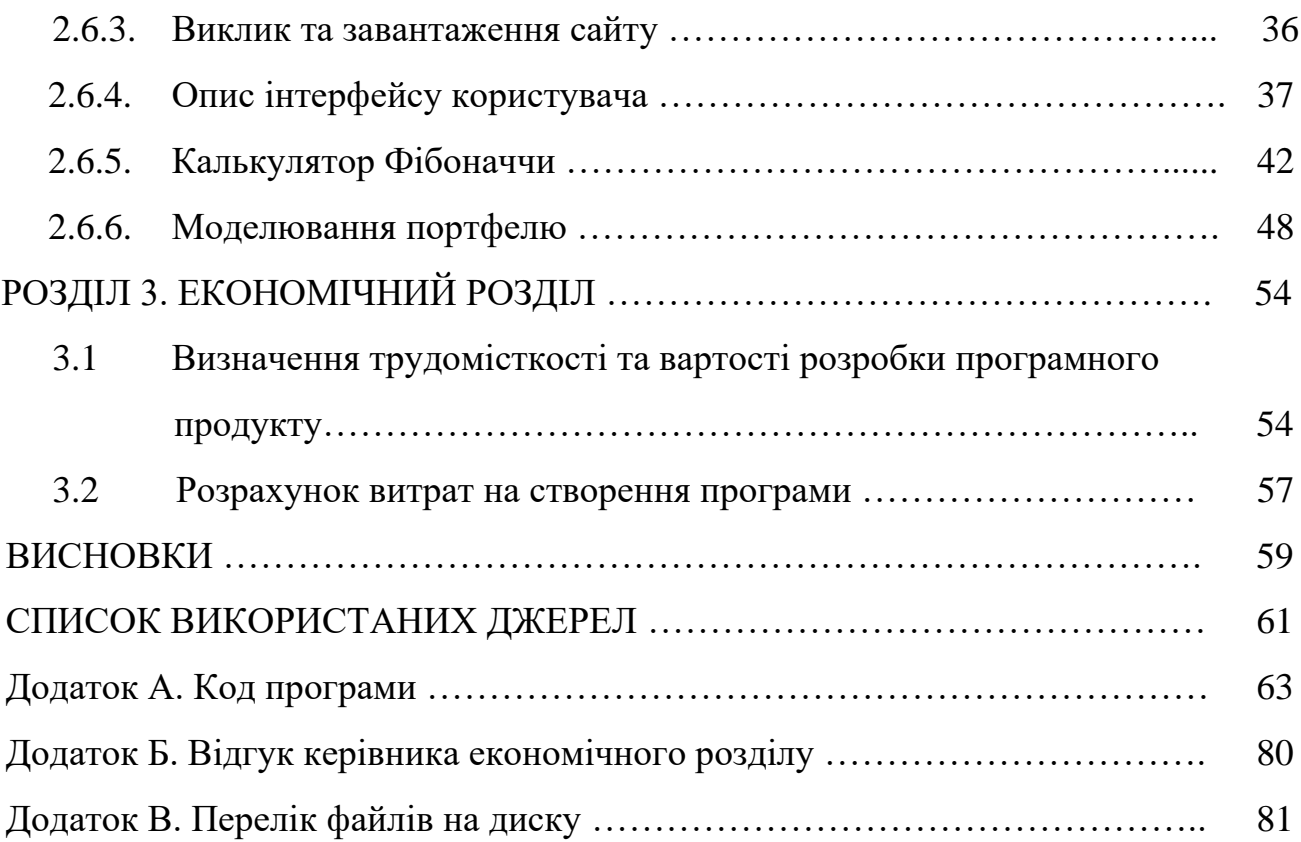

#### **ВСТУП**

Необхідною умовою стабільного функціонування та розвитку економіки є ефективна інвестиційна політика, що призводить до збільшення об'ємів виробництва, росту національного доходу, розвитку різних галузей та підприємств.

Цінні папери відіграють величезну роль в процесі інвестування грошових коштів. За допомогою цінних паперів грошові кошти громадян й юридичних осіб перетворюються в певні матеріальні об'єкти, науково-технічні досягнення. Цінні папери є невід'ємною частиною ринкової економіки й сприяють інтенсивному розвитку фінансового ринку, а отже, і соціально-економічному розвитку держави в цілому.

Стрімко розвивається будівництво, металургія, видобувні галузі та банківська діяльність. За наступні роки показники української економіки мають зрости у декілька разів, що в свою чергу підвищить рівень конкурентоспроможності українських компаній на світовому ринку, та дасть змогу працювати з іноземними інвесторами та кредиторами. Цим зараз мають користуватися й українці, адже з часом вітчизняні компанії значно підвищаться в ціні, тож зросте і вартість їх акцій.

Безліч інвестиційних інструментів, наданих сучасним фінансовим ринком, змушує корпоративних інвесторів з кожним днем аналізувати усе більшу кількість фінансової інформації. Часом успіх інвестування залежить від обсягу аналізованих фінансових даних, часу, витраченого на аналіз, і вигляду, в якому представлені результати. Більше, швидше, зручніше - ось основні вимоги, пропоновані постійно мінливим фінансовим ринком до методів аналізу фінансових даних та програмного забезпечення, що їх реалізує.

При складанні великих диверсифікованих портфелів необхідно аналізувати сотні фінансових інструментів по десятках показників за кілька минулих років. Це мільйони чисел, між якими потрібно виявити взаємозв'язок і які треба розташувати у визначеному порядку.

Ситуація на фінансовому ринку змінюється настільки швидко, що для підтримки оптимального співвідношення прибутковість - ризик аналіз фінансових активів необхідно проводити по декілька разів на день. При цьому рахунок може йти якщо не на секунди, то на хвилини.

Результати фінансового аналізу, представлені у вигляді великих масивів чисел, не дуже спрощують процес прийняття рішень. Можна згрупувати результати в такому вигляді, щоб процес прийняття рішень став більш ефективним. Можна візуалювати дані і результати аналізу так, щоб аналітик міг одночасно охопити їх поглядом.

Тому актуальність даної роботи полягає в тому, що на сьогоднішній день існує велика кількість сайтів стеження за курсом акцій та цінних паперів, але лише окрім окремих функцій сайти не надають повного спектру інформації про акції та цінні папери.

#### **РОЗДІЛ 1**

# **АНАЛІЗ ПРЕДМЕТНОЇ ГАЛУЗІ ТА ПОСТАНОВКА ЗАДАЧІ**

#### **1.1. Загальні відомості з предметної галузі**

Суспільство розподіляється на дві верстви. Переважна частина населення не знає, як заробити гроші, натомість менша частина — куди активніша, не знає, як їх використати. Такі умови створюють сприятливе середовище для розвитку кредитоінвестиційних відносин і саме ними зумовлюється актуальність даної теми. На сучасному етапі економічного розвитку інвестиційна активність індивідуальних інвесторів та юридичних осіб передбачає вкладення надлишкових (тимчасово вільних) коштів не в один, а у велику кількість інвестиційних об'єктів, генеруючи тим самим певну диверсифіковану їх сукупність. Такий метод дістав назву «портфельне інвестування» і згодом здобув фундаментальне теоретичне підґрунтя у вигляді «теорії ефективного портфелю», в яку найбільший внесок зробили передусім моделі Г. Марковиця, В. Шарпа та інших. Однак жодна з цих теорій не забезпечує інвестору гарантованого захисту від випадків різкої зміни поведінки інструментів ринку цінних паперів, тим більше, в умовах різкої нестабільності фінансового середовища.

На фінансові ринки різних країн світу останнім часом характеризуються високою нестабільністю. За цих умов інвестиції будь-якого типу підпадають ряду ризиків, як внутрішніх, так і зовнішніх, що значно зменшує імовірність досягнення поставлених інвестиційних цілей. З метою зменшення загального значення ризику для сукупності об'єктів інвестування було розроблено поняття інвестиційного портфелю. Інвестиційний портфель є цілеспрямовано сформованою сукупністю об'єктів фінансового та/або реального інвестування, призначеною для реалізації попередньо розробленої стратегії, що визначає інвестиційну мету.

Постійний аналіз фундаментальних факторів, які можуть вплинути на вартість об'єктів інвестування в інвестиційному портфелі. Інвестиційний

портфель може бути орієнтований більшою мірою на надійність, ліквідність, потенційно високу прибутковість, однак, на мій погляд, в нього повинні бути включені як потенційні дохідні, так і відносно надійні активи. Портфель інвестицій, з одного боку, забезпечує підвищений рівень економічної зацікавленості, а з іншого боку, - знижує ризики інвестиційних рішень. Інвестор вибирає свій оптимальний портфель з безлічі портфелів. Цінні папери, що обертаються на ринку, мають різний ризик. Ринковий портфель звичайних акцій має β-коефіцієнт, що дорівнює 1,0, тобто його ризик вище без ризикових цінних паперів.

Моделювання портфелів акцій - це особливе завдання створення комбінації цінних паперів, яка задовольняє обраної інвестиційної стратегії. Вибір цінних паперів для інвестицій в цьому випадку заснований на двох основних процесах: аналізі поведінки цінних паперів на основі їх історичних котирувань і прогнозі динаміки їх котирувань в майбутньому. Прогноз, в даному випадку, являє собою процес з невизначеним ступенем ймовірності, оскільки котирування акцій схильні до впливу багатьох чинників, від локальних до глобальних, тому підготовка відповідної моделі є надзвичайно важкою і важливою задачею.

Процес аналізу визначено за своєю суттю, оскільки він використовує інформацію, вже відому, яка аналізується по метриках, які оцінюють частку прибутковості і ризику. Безліч варіантів поєднань цінних паперів призводить до того, що існує значна кількість привабливих інвестиційних інструментів. Це призводить до вирішення проблеми моделювання набору портфеля цінних паперів з певного набору елементів ринку для заданої кількості елементів в портфелі [12].

Підвищення ефективності ринку, збільшення статистичної бази, прогрес в області комп'ютерних технологій і розвиток наукових знань привели до створення сучасної теорії управління портфелем. Він заснований на використанні статистичних і математичних методів для вибору інструментів в портфелі, а також на багатьох нових концептуальних концепціях. Основу сучасної портфельної теорії становлять сформульовані Гаррі Марковицем в

1950-х роках ідеї з управління портфелем цінних паперів. Його підхід передбачає аналіз очікуваних середніх значень і варіацій фінансових активів і вибір на їх основі оптимальних ваг, з якими інвестор повинен включити кожну розглянуту папір в свій портфель.

Основними правилами, на яких побудована класична портфельна теорія є:

1. Ринок складається з кінцевого числа активів, прибутковості яких для заданого періоду вважаються випадковими величинами.

2. Інвестор в стані, наприклад, виходячи зі статистичних даних, отримати оцінку очікуваних (середніх) значень доходностей та їх попарних коваріацій і ступенів можливості диверсифікації ризику.

3. Інвестор може формувати будь-які допустимі портфелі. Прибутковості портфелів є також випадковими величинами.

4. Порівняння обираних портфелів ґрунтується тільки на двох критеріях середньої прибутковості і ризик.

5. Інвестор не схильний до ризику в тому сенсі, що з двох портфелів з однаковою прибутковістю він обов'язково віддасть перевагу портфелю з меншим ризиком.

Головна ідея цієї моделі полягає в статистичному розгляді майбутнього доходу, який буде принесений фінансовим інструментом, як випадкову змінну, тобто доходи по окремим інвестиційним об'єктам випадково змінюються в деяких межах. Тоді, якщо якимось чином випадково визначити по кожному інвестиційному об'єкту певні ймовірності настання, то можна отримати розподіл цих ймовірностей отримання доходу по кожній альтернативі вкладення коштів. Це отримало назву ймовірнісної моделі ринку [17].

#### **1.2. Призначення розробки та галузь застосування**

Сайт який розробляється, призначений для використання співробітниками акційних бірж, трєйдерами та вкладниками у фондовий ринок. Галузь застосувань проєкту є застосування Інтернет біржі, у трєйдинг компаніях та у загальному використанні.

### **1.3. Підстава для розробки**

Підставами для розробки (виконання кваліфікаційної роботи) є:

- − освітня програма спеціальності 122 «Комп'ютерні науки»;
- − навчальний план та графік навчального процесу;
- − затверджена наказом ректора НТУ «ДП» від 23.05.2024 № 469-с
- − завдання на кваліфікаційну роботу на тему: «Розробка веб-сайта моделювання портфелів цінних паперів за допомогою JavaScript у середовищі програмування SublimeText»

#### **1.4. Постановка завдання**

Розробити сайт для стеження за акціями українських та міжнародних компаній та прогнозування їх можливого курсу. Сайт має відповідати сучасним потребам Фондового ринку та потребам користувачів.

Використовуючи множину цінних паперів вітчизняних компаній необхідно:

1) Обчислити очікувану прибутковість і ступені ризику для кожного цінного папера;

2) Визначити набір цінних паперів і їх ефективність в інвестиційному портфелі для забезпечення максимізації прибутковості.

Об'єктом дослідження даної дипломної роботи є 80 вітчизняних компаній, що мають різні галузі роботи, вартість акцій та об'єм дивідендів, що по них виплачуються. До даного списку ввійшли:

- 1. Мотор Січ.
- 2. Західенерго.
- 3. Полтавський ГЗК.
- 4. Укрнафта.
- 5. Азовсталь.

6. Стаханівський вагонобудівний завод.

- 7. Центренерго.
- 8. Компанія вугільна шахта Красноармійська-Західна-1.
- 9. Райффайзен Банк Аваль.
- 10. Азовзагальмаш.
- 11. Стірол.
- 12. Укртелеком.
- 13. Маріупольський завод важкого машинобудування.
- 14. Родовід банк (серія А).
- 15. Міттал Стіл Кривий Ріг.
- 16. Єнакіївський металургійний завод.
- 17. Українська автомобільна корпорація.
- 18. Сумське НПО ім.Фрунзе.
- 19. Крюковський вагонобудівний завод.
- 20. Шахта Комсомолець Донбас.
- 21. Дніпропетровський трубний завод.
- 22. ІНТЕРПАЙП Нижньодніпровский трубопрокатний завод.
- 23. ОАО "Алчевський металлургійний комбінат".
- 24. Київенерго.
- 25. Меткомбінат ім.Ільїча.
- 26. Нікопольський завод феросплавів.
- 27. Укрсоцбанк.
- 28. Алчевський коксохімічний завод.
- 29. Авдеєвський коксохімічний завод.
- 30. Луганськтепловіз.
- 31.Облігації ООО "Константинівський завод металургійного устаткування.
- 32. Запорізький завод феросплавів.
- 33. Луцький автомобільний завод.
- 34. Родовід банк.
- 35. Дніпроспецсталь.
- 36. Мостобуд.
- 37. Ясиновський коксохімічний завод.
- 38. Пивзавод Славутич.
- 39. Сан Інтербрю Україна.
- 40. Дружковський машинобудівний завод.
- 41. Північний гірничозбагачувальний комбінат.
- 42. Дніпропетровський металургійний завод ім.Петровського.
- 43. Констар.
- 44. Стахановський завод феросплавів.
- 45. Дніпрометиз.
- 46. Волинь-цемент.
- 47. Донбасенерго.
- 48. НАСК "Оранта".
- 49. Новомосковський трубний завод.
- 50. Донецькобленерго.
- 51. Львівобленерго.
- 52. Житомиробленерго.
- 53. Дніпробленерго.
- 54. Прикарпаттяобленерго.
- 55. Полтаваобленерго.
- 56. Мегабанк.
- 57. Волиньобленерго.
- 58. Крименерго.
- 59. Херсонобленерго.
- 60. Харківобленерго.
- 61. Харківський машинобудівниий завод "Світло шахтаря".
- 62. Кременчуцький автозавод.
- 63. Закарпаттяобленерго.
- 64. Укрречфлот.
- 65. Центральний гірничозбагачувальний комбінат.
- 66. Укргазбанк.
- 67. Насосенергомаш.
- 68. Вінницяобленерго.
- 69. Чернігівобленерго.
- 70. Суднобудівний завод Залив.
- 71. Запоріжський виробничий алюмінієвий завод.
- 72. Кіровоградобленерго.
- 73. Дніпренерго.
- 74. АКБ" Форум".
- 75. ДМЗ.
- 76. Донецькгормаш.
- 77. Кременчуцький колісний завод.
- 78. Баглійкокс.
- 79. Ясиноватський машинобудівний завод.
- 80. Турбоатом.

Для досягнення мети в роботі необхідно: зробити аналіз акцій і вибір найбільш ефективного інвестиційного портфеля.

#### **1.5. Вимоги до програми або програмного виробу**

#### **1.5.1. Вимоги до функціональних характеристик**

Для стабільного функціонування сайту необхідно мати комп'ютер з двох ядерним процесором з частотою 2Ггц, оперативною пам'яттю 1Гб та браузером (наприклад: Google Chrome, Firefox, Opera, та інші).

 Браузери повинні бути оновлені до версій Chrome 49, Opera 40, Safari 9 та новіші. Підключення до Інтернету є обов'язковим, а швидкість бажано 1Мбит/с чи вище.

#### **1.5.2. Вимоги до інформаційної безпеки**

Так як сайт буде розміщений на сервері загального користування, необхідно буде задати вхід адміністратора використовуючи логін і пароль на самому сервері, так як сайт не має даних о користувачі.

Сенсу його злому не має, але вкрай велика вразливість для шахрайства - це введення вартості акцій вручну, є контроль сайту через сервер.

### **1.5.3. Вимоги до складу та параметрів технічних засобів**

Мінімальні системні вимоги:

-Процесор 2 ядра по 2Ггц.

-ОЗУ 256 Мб або більше.

-Браузери: Google Chrome, Opera, Mozilla Firefox, Safari.

Рекомендовані системні вимоги:

-Процесор 2 ядра 3Ггц.

-ОЗУ 1024мб.

-Браузери: Google Chrome, Opera, Mozilla Firefox, Safari.

### **1.5.4. Вимоги до інформаційної та програмної сумісності**

Для нормального функціонування програми у користувача, необхідно щоб програмне забезпечення обчислювальної машини, на якій буде функціонувати веб-орієнтований застосунок, мало би в своєму складі будь-який веббраузер,наприклад : Mozilla Firefox, Safari, Google Chrome, Opera, тощо. Сайт є невимогливим до інформаційної та програмної сумісності.

#### **РОЗДІЛ 2**

# **ПРОЕКТУВАННЯ ТА РОЗРОБКА ІНФОРМАЦІНОЇ СИСТЕМИ**

#### **2.1. Функціональне призначення системи**

Даний сайт необхідний для додаткового використання спеціалістів брокерів та трэйдерів. Розглянемо існуючи сайтів для торгівлі акціями. На жодному з них немає прогнозування цін, росту та падіння акцій, статистика є динамічною та не довготривалою, введення статистики за всіма акціями не ведеться. Навіщо приховувати основні та корисні функції у найбільших сайтах для торгівлі акціями? Бо це гроші, ніхто не хоче щоб ви розбагатіли, бо хтось буде втрачати свої гроші, щоб ви їх отримували.

Даний сайт не приховує цю інформацію, за допомогою його можливостей можна відстежити загальний рівень ринку, чи у занепаду він, або у підвищенні. Також можна відстежити статистику акцій за більший період, щоб більш розуміти динаміку компанії. Також можна відстежувати акції українських та міжнародних компаній. Оскільки данні про акції беруться у безпосередньо міжнародних та українських міністерствах фінансів та торгівельних палат, через це на сайті будуть найбільш актуальні данні, де у інших сайтів можуть бути похибки у вигідний для сайту бік.

Таким чином сайт буде інформувати користувачів про вигідність акцій компаній, надавати більше інформації ніж конкуренти, та збере у собі більш спеціальних можливостей для стеження та прогнозування вигідних позицій.

#### **2.2. Опис застосованих математичних методів**

Для рішення задач у кваліфікаційній роботі використовується модель Марковиця, яка є найбільш ефективною для розрахунку прибутковості цінних паперів.

#### **2.2.1. Визначення оптимального набору цінних паперів**

Цінні папери – це грошові документи, що засвідчують право володіння або кредитні відносини, визначають взаємини між особою, яка їх випустила, та їхнім

власником і передбачають, як правило, виплату доходу у вигляді дивідендів чи відсотків, а також можливість передачі грошових прав іншим особам.

Цінні папери можна використати для здійснення розрахунків між суб'єктами господарювання або як заставу для забезпечення платежів і кредитів.

Акція – цінний папер без установленого строку обігу, що засвідчує пайову участь у статутному фонді акціонерного товариства, підтверджує членство в ньому і гарантує участь в управлінні ним, дає право його власникові на одержання частини прибутку у вигляді дивіденду, а також на участь у розподілі майна за ліквідації акціонерного товариства.

Облігації – термінові боргові зобов'язання з фіксованим процентом, за допомогою яких держава і муніципальні органи, а також підприємства мобілізують фінансові ресурси.

«Портфельна теорія» є заснованим на статистичних методах механізмом оптимізації інвестиційного портфеля за заданими критеріями, співвідношенням рівня його прибутковості і ризику [15].

Мета аналізу цінних паперів протягом десятиліть залишилася, в основному, незмінною:

- визначення справжньої вартості цінних паперів;

- визначення ступеня ризику;

- прогнозування очікуваного прибутку за цінними паперами.

Придбання акцій – безсумнівно є ризикованою операцією. Вклавши свої ресурси в акції лише одного підприємства, інвестор стає заручником коливань їх курсової вартості на ринку цінних паперів. Але якщо інвестор розподілив свій капітал між декількома активами, то ефективність сформованого портфеля залежатиме від їх сумісного курсу, коливання якого значно менші. При цьому найважливішу роль відіграє вибір конкретної структури портфеля активів і він має базуватися на чітких розрахунках.

Використаємо оптимізацію портфеля за допомогою моделі Марковиця. Модель основана на тому, що показники прибутковості різних цінних паперів взаємопов'язані: з ростом прибутковості одних паперів спостерігається

одночасний ріст по інших, треті залишаються без змін, а по четвертих, навпаки, прибутковість знижується.

#### **2.2.2. Обчислення прибутковості для кожного паперу**

Основні характеристики будь-якого цінного паперу - це прибутковість та показник ризику. Під ризиком розуміється можливість неотримання очікуваної прибутковості або втрата коштів, що розміщенні в даних цінних паперах. Як правило, цінні папери, що мають низький показник ризику, дають невелику прибутковість, а папери, що можуть принести великий прибуток, мають значний показник ризику.

Ризик прийнято розділяти на ринковий та індивідуальний. Розміщуючи грошові кошти в різні цінні папери, тобто формуючи портфель цінних паперів, можна знизити індивідуальний ризик: якщо по одних цінних паперах буде низька прибутковість чи збиток, то інші це компенсують своєю більш високою прибутковістю. Чим більше цінних паперів є в портфелі, тим менший індивідуальний ризик.

Кожна людина, що бажає розмістити вільні кошти на фондовому ринку, має свою шкалу оцінки ризику та прибутковості. Висока прибутковість для однієї людини може виявитись низькою для іншої. Одні надають перевагу низькому ризику з низькою прибутковістю, інші згодні на більший ризик з більшою очікуваною прибутковістю.

Ціль оптимізації портфеля цінних паперів - формування такого портфелю цінних паперів, щоб відповідав би потребі підприємства як по прибутковості, так і ризикованості. Вона досягається шляхом збільшення кількості цінних паперів в портфелі.

Сучасна теорія портфельного інвестування бере початок з невеликої статті Г.Марковиця «Вибір портфеля». В ній він запропонував математичну модель формування оптимального портфеля цінних паперів, а також навів методи побудови таких портфелів при певних умовах.

Марковець стверджував, що інвестор повинен обґрунтувати своє рішення відносно вибору портфеля виключно очікуваною прибутковістю і стандартним відхиленням прибутковості. Це означає, що інвестор повинен оцінити прибутковість і стандартне відхилення кожного з портфелів, а потім з них обрати «кращий», базуючись на співвідношенні цих двох параметрів.

Очікувана прибутковість може бути представлена як міра потенціальної винагороди, пов'язаної з конкретним портфелем, а стандартне відхилення - як міра ризику, пов'язана з цим портфелем. Таким чином, після того, як кожний портфель досліджений з точки зору потенціальної винагороди та ризику, інвестор повинен обрати портфель, що є для нього найбільш підходящим.

При практичному застосуванні цієї моделі використовуються наступні формули:

1. Прибутковість цінного папера:

$$
\hat{r}_i = \frac{1}{T} * \sum_{t=1}^{T} r_{it} \tag{2.1}
$$

де Т - кількість минулих спостережень прибутковості даного цінного паперу.

2.Ризик цінного папера (в вигляді оцінки середньоквадратичного відхилення):

$$
\hat{\sigma}_i = \sqrt{\frac{1}{T - 1} \sum_{i=1}^{T} (r_{it} - \hat{r}_i)^2}
$$
\n(2.2)

3. Статистична оцінка коефіцієнта кореляції між показниками прибутковості двох цінних паперів:

$$
\hat{\rho}_{ab} = \frac{1}{(T-1)^{\ast} \hat{\sigma}_a {\ast} \hat{\sigma}_b} {\ast} \sum_{i=1}^T \left[ (r_{at} - \hat{r}_a) {\ast} (r_{bt} - \hat{r}_b) \right] ,
$$
\n(2.3)

де  $r_{at}$ ,  $r_{bt}$  - прибутковість цінних паперів a і b в період t.

Для N розглядуваних цінних паперів необхідно розрахувати N(N-1)/2 коефіцієнтів кореляції.

Підхід Марковиця передбачає, що в портфелі не можуть перебувати короткі позиції по інструментах, тобто спекулятивна складова в ньому повністю відсутня. Крім того, прибутковість портфеля не може перевищувати максимальну з доходностей складових його інструментів.

Грамотно складений портфель повинен бути збалансований з точки зору прибутковості і ризику таким чином, щоб в ідеалі прагнути до безперервного росту, хоча окремі його складові можуть тимчасово втрачати в ціні. Найбільш оптимальні комбінації інструментів утворюють безліч, звані ефективними портфелями. Їх ще називають не поліпшується: для кожного з них неможливо домогтися підвищення прибутковості без одночасного підвищення ризику (рис. 2.1).

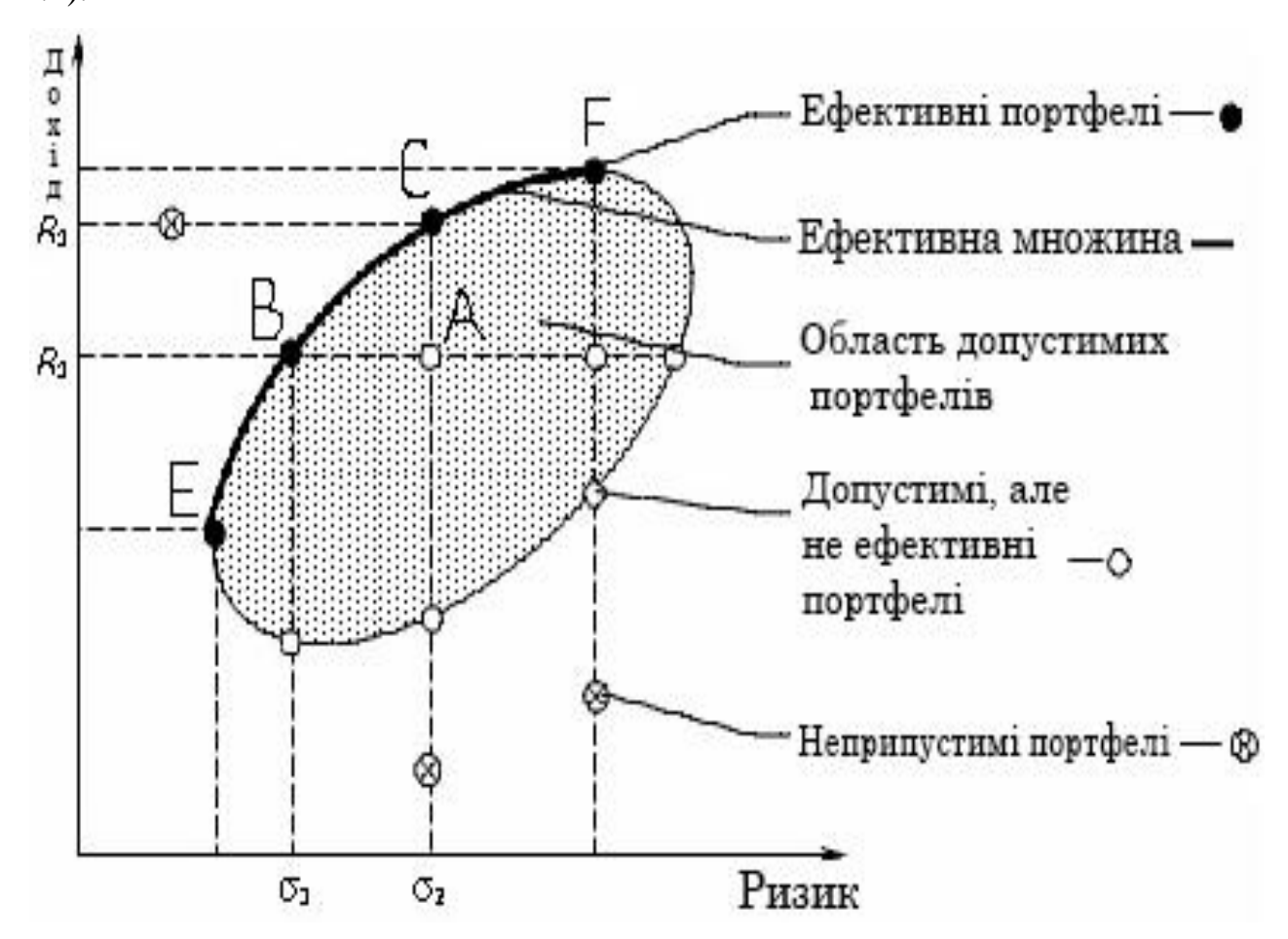

Рис. 2.1. Графік ефективних портфелів

На графіку крива ефективних портфелів показує максимально збалансовані комбінації інструментів. Цю криву відрізняє те, що приріст дохідності більше, ніж відповідне йому прирощення ризику. Наприклад, інструмент В має більшу дохідність порівняно з інструментом Е, а й більший ризик. У той же час, інструмент А при тій же прибутковості, що і В, має ще більш високе значення ризику. Звідси видно, що формування портфеля на основі інструментів Е і В краще, ніж, наприклад, Е і А чи В і А. Крива допустимих, але неефективних портфелів відрізняється від кривої ефективних портфелів тим, що приріст ризику, навпаки, більше збільшення прибутковості. Проте, і такі портфелі можна розглядати в якості варіантів.

Усі портфелі, що знаходяться між зазначеними кривими, потрапляють в безліч допустимих портфелів. За межами цієї множини виявляються всі інші комбінації, що утворюють безліч неприпустимих портфелів. Вони виключаються з розгляду.

#### **2.2.3. Модель Марковиця**

Модель базується на тому, що показники прибутковості різних цінних паперів взаємопов'язані: із зростанням доходності одних паперів спостерігається одночасне зростання і по іншим паперам, треті залишаються без змін, а в четвертих, навпаки доходність знижується. Такий вид залежності не детермінований, тобто однозначно визначений називається кореляцією.

Модель Марковиця має наступні основні припущення:

- в якості розрахункового показника прибутковості цінного папера приймається математичне сподівання прибутковості;

- в якості ризику цінного папера береться середньоквадратичне відхилення прибутковості;

- приймається, що данні минулих періодів, що використовуються при розрахунку прибутковості і ризику, в повній мірі відображають майбутні значення прибутковості;

- ступінь і характер взаємозв'язку між цінними паперами виражається коефіцієнтами лінійної кореляції [16].

По моделі Марковиця прибутковість портфеля цінних паперів - це середньозважена прибутковість паперів, його складових, що обраховується по формулі:

$$
R_p = \sum_{i=1}^{N} W_i * r_i \quad , \tag{2.4}
$$

де N- кількість цінних паперів в портфелі;

W- відсоткова доля даного папера в портфелі;

r - прибутковість даного папера.

Ризик портфеля цінних паперів визначається середньоквадратичним відхиленням прибутковості портфеля:

$$
\sigma_p = \sqrt{\sum_{a=1}^{N} \sum_{b=1}^{N} (W_a * \sigma_a * W_b * \sigma_b * \rho_{ab})}, \qquad (2.5)
$$

де W- відсоткові долі даних паперів в портфелі;

σ- ризик даних паперів(середньоквадратичне відхилення);

ρ- коефіцієнт лінійної кореляції.

З використанням моделі Марковиця для розрахунку характеристик портфеля пряма задача приймає вигляд:

$$
\begin{cases}\n\sum_{i=1}^{N} W_i * r_i \to \max; \n\sqrt{\sum_{a=1}^{N} \sum_{b=1}^{N} (W_a * \sigma_a * W_b * \sigma_b * \rho_{ab})} \le \sigma_{req}; \nW_i \ge 0; \n\sum W_i = 1\n\end{cases}
$$
\n(2.6)

Обернена задача представляться аналогічним чином:

$$
\begin{cases}\n\sum_{i=1}^{N} W_i * r_i \ge R_{req}; \\
\sqrt{\sum_{a=1}^{N} \sum_{b=1}^{N} (W_a * \sigma_a * W_b * \sigma_b * \rho_{ab})} \to \min; \\
W_i \ge 0; \\
\sum W_i = 1\n\end{cases}
$$
\n(2.7)

#### **2.2.4. Плюси та мінуси теорії Марковиця**

Показником прибутковості теорії Марковиця є математичне очікування, а міра ризику розраховується через стандартне відхилення. Простою мовою прибутковість можна описати, як нахил середньої лінії, побудованої на графіку цін акції. При цьому рівень ризику теорія Марковиця описує як амплітуду коливань реальної ціни по відношенню до рівня прибутковості. В основному трєйдери по-іншому управляють ризиком портфеля, але і таке визначення цілком логічно. Марковець відзначав, що чим більше амплітуда коливань, тим менш передбачуваним поведінка ціни.

Якщо слідувати теорії Марковиця, то мова йдеться про дві акції, у яких однаковий нахил середньої лінії, то вибирати для торгівлі необхідно ту, де менше коливання. Якщо ж спостерігається однакова амплітуда, то вибирається акція з більш крутим нахилом середньої лінії. Але оскільки на ринку у всіх паперів різні характеристики, то теорія Марковиця будує безліч оптимальних портфелів, в яких частка акцій визначена по співвідношенню «ризик-прибутковість».

Сильні сторони класичної теорії Марковиця:

- принцип повного інвестування, тобто портфель будується тільки за акціями, тому в ньому мають бути відсутні гроші;

- відмова від гри на коливаннях, тобто портфель ребалансіруется тільки для підтримки оптимальних співвідношення «ризик-прибутковість» по акціях.

Іншими словами теорія Марковиця не використовується для пошуку точок входу і виходу з ринку:

- інвестор не використовує плече для торгівлі і не веде роботу по коротких позиціях.

Таким чином, теорія Марковиця стимулює інвесторів до володіння активами і виключає гру на біржі. Ці моменти є основною перевагою теорії, які цілком перекривають сумнівний вибір активів за історичними даними про ціни.

Головним слабким місцем теорії Марковиця є обмеження, якої полягає в тому, що якщо інвестору невідомо математичне очікування і стандартне відхилення з цінних паперів, то він погоджується з тим, що оцінити ці величини можна буде в майбутньому на підставі наявних історичних даних. Однак в залежності від глибини історичних даних можна отримати абсолютно різні результати для аналізу.

Теорія Марковиця має ряд недоліків, виражаються в наступному:

- неможливість оцінити в теперішньому часі стандартизоване відхилення з математичним очікуванням, якщо ці параметри невідомі на поточний момент;

- оцінка стандартизованого відхилення і математичне очікування з урахуванням історичних даних можлива тільки в найближчій перспективі;

- результати аналізу шуканих показників залежать від глибини дослідження історії і можуть істотно відрізнятися в залежності від розглянутого періоду.

#### **2.3. Опис використовуваних технологій та мов програмування**

Для розробки сайту використовувались наступні мови програмування:

- Html;

- htmlCSS;

- JavaScript.

HTML і CSS - це основа будь-якого сайту. Від їх коректності залежить якість відображення сайту в різних браузерах і на різних пристроях. Валідність і

семантичного HTML коду також визначає якість сайту з точки зору пошукових систем.

Html - це мова тегів, якою пишуться гіпертекстові документи для мережі Інтернет. Веб-браузери отримують HTML-документи з веб-сервера або з локальної пам'яті і передають документи в мультимедійні веб-сторінки. HTML описує структуру веб-сторінки семантично і спочатку включені сигнали для зовнішнього вигляду документа.

JavaScript - мультіпарадігменна мова програмування. Підтримує об'єктноорієнтовану, імперативний і функціональний стилі. Є реалізацією стандарту ECMAScript. JavaScript зазвичай використовується як вбудований мова для програмного доступу до об'єктів додатків. Найбільш широке застосування знаходить в браузерах як мова сценаріїв для додання інтерактивності вебсторінок.

Основні архітектурні риси: динамічна типізація, слабка типізація, автоматичне керування пам'яттю, прототипне програмування, функції як об'єкти першого класу.

На JavaScript вплинули багато мов, при розробці була мета зробити мову схожим на Java, але при цьому легким для використання непрограмістів. Мовою JavaScript не володіє будь-яка компанія або організація, що відрізняє його від ряду мов програмування, використовуваних в веб-розробці. Назва «JavaScript» є зареєстрованим товарним знаком корпорації Oracle в США.

Також під час розробки була використана правильна та зрозуміла система структурування сайту. Під час написання сторінок були розроблені переходи та зручність пошуку інших сторінок та переходи між ними.

Структура сайту для пошукових роботів - це посилальні зв'язку всередині сайту. Чим більше посилань на сторінку, тим вона приорітетна всередині сайту, і тим частіше пошукових буде її сканувати.

Пошукові системи зроблять все можливе, щоб сканувати будь-які сайти без спеціальних вказівок. Тим не менш, ви можете допомогти пошуковику коректніше сприймати ваш сайт, якщо пропрацюєте чітку структуру.

Отже, структура позитивно впливає на те, як пошукові системи сканують і індексують ваш контент, але при цьому вона також впливає на користувачів. Сприйняття сайту користувачами все більш нерозривно пов'язане з ранжируванням в пошуковій видачі.

Структуру можна виділити:

- за рівнем вкладеності сторінок - глибина, кількість кліків від головної сторінки;

- інформаційна або семантична структура - дає поняття про те, які сторінки є на сайті, і як вони охоплюють попит по семантиці;

- за сегменту в URL - кількість слешів в URL. Іноді структура сайту відображається в адресах для зручності сприйняття користувачами.

Важливість правильної структури сайту. Побудова структури є важливим етапом внутрішньої технічної оптимізації сайту. Структура сайту впливає на:

Поведінковий фактор SEO-оптимізації. Від того, наскільки зручна і зрозуміла структура сайту для користувачів, залежить їх поведінку всередині сайту і показник відмов. Конверсію. Вона безпосередньо пов'язана з використанням сайту, яке грає в процесі покупки чи не вирішальну роль.

Передачу посилального ваги. Правильна структура сайту допоможе правильно розподілити контрольний вагу за пріоритетом.

Швидкість індексації. Проста і прозора структура сайту спрощує маршрут пошуковим роботам і сприяє швидшій і великої індексації сайту (рис. 2.2).

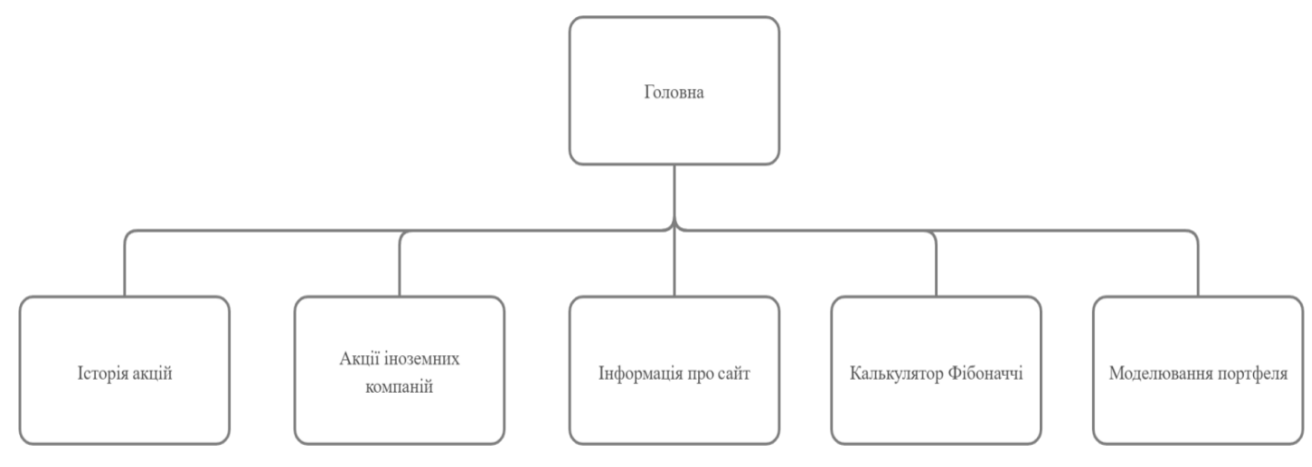

Рис. 2.2. Схема структури сайту

Сайтлінкі. Для відображення в пошуковій видачі додаткових внутрішніх посилань вашого сайту необхідно створити правильну структуру.

Вимоги до структури сайту. Основні вимоги до структури сайту полягають в наступному:

- на сторінках присутні навігаційні ланцюжки;

- рівень вкладеності сторінок не перевищує 4 (тобто для переходу до шуканої сторінці потрібно не більше трьох кліків від головної);

- з усіх сторінок повинна бути посилання на головну сторінку сайту;

- при збільшенні або зменшенні кількості категорій і під категорій структура сайту повинна залишатися незмінною.

#### **2.4. Опис структури системи та алгоритмів її функціонування**

Основою роботою сайтів є їх розміщення в Інтернеті, бо інакше ними не зможуть користуватися люди.

Для цього використовують сервер, для розміщення та управління сайтами.

Сервер - комп'ютер (або спеціальне комп'ютерне обладнання), виділений і / або спеціалізований для виконання певних сервісних функцій.

Сервер повинен бути підключений до глобальної мережі Інтернет (рис. 2.3) та мати певні адреси для відображення вмісту його даних користувачам.

На даному рисунку бачимо схему підключення серверу до мережі Інтернет. Керування сервером відбувається з захищеного ПК. Інші користувачі які підключені до мережі Інтернет можуть користуватися даними з серверу через браузери.

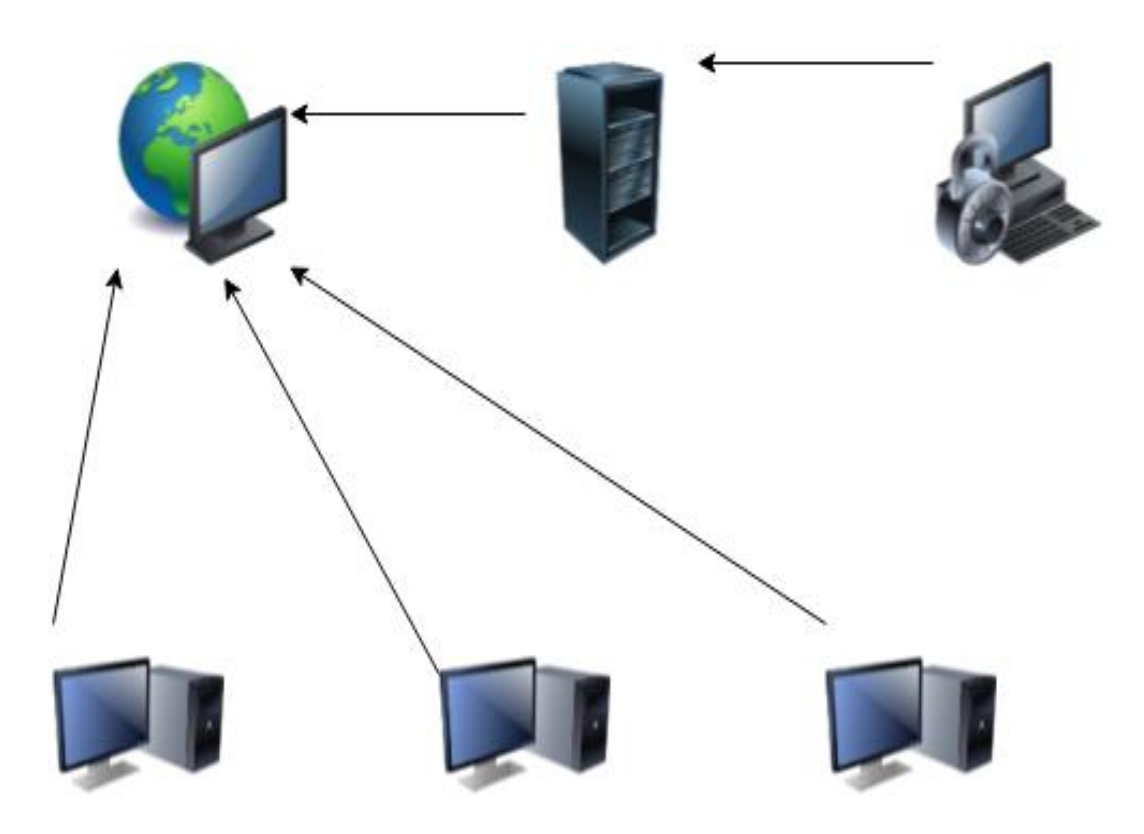

Рис. 2.3. Схема підключення до мережі Інтернет

Опис алгоритму функціонування сайту:

1. Перед першим відкриттям функція inerHTML(JS) отримує данні про акції та цінні папери з іншого сайту [\(http://investfunds.ua/markets/\)](http://investfunds.ua/markets/).

2. Після отримання даних відбувається розрахункова частина, підрахунок прибутковості по спеціальній формулі Марковиця. Розрахунок прибутку та рентабельності акції.

3. Занесення готових даних з розрахунками до коду сторінок за допомогою функцій ajax (JQuery).

4. Завантаження сторінок сайту для користувачів у зручному вигляді.

5. Оновлення акцій відбувається у онлайн режимі за допомого функцій з пунктів 1, 2, 3.

6. Тотальне редагування даних та списків акцій може відбуватися за допомогою адміністраторів сайту зі знанням базових термінів програмування.

Оскільки на сайті присутні додатки, певні з них працюють у медіа режими, для їх розміщення було задано 4 основних розміри, які показані на рис. 2.4.

```
<sup>□</sup> @media (min-width: 576px) {
    .container {
      max-width: 540¥.
\mathsf{L}_1<sup>1</sup>@media (min-width: 768px) {
   .container {
      max-width: 720px;
    \mathbf{r}L,
□@media (min-width: 992px) {
   .container {
     max-width: 960px;
    \mathbf{v}\mathsf{L}_1□@media (min-width: 1200px) {
\Box .container {
     max-width: 1140px;
```
Рис. 2.4. Розбиття медіа додатків на стандарти розмірів у розміщенні.

#### **2.5. Обґрунтування та організація вхідних та вихідних даних програми**

Вхідні (початкові) дані - дані, які потрапляють до програми від певних пристроїв, або від іншої програми, або з іншого джерела.

Проміжні дані - дані, які утворюються і опрацьовуються під час виконання програми.

Вихідні (результуючі) дані - певні дані, які отримують в результаті виконання програми.

Вхідними даними є витяг інформації з інших сайтів про назву, стан, ціну на ринку у даний момент часу, прибутковість та стандартне відхилення, країна походження акції, тощо. Також початковими даними можна віднести лічильники, які рахують кількість людей та дій які відбуваються за певний період часу. Ці данні лічильників беруться разом з даними про акції.

Вихідними даними виступають підрахунки формули Марковиця, її адаптація у відсоткове число прибутковості акції. Це є відокремленим списком акцій українських компаній. Вихідними акціями компаній інших країн виступає у активному графіку з цінами у певний період. Також на сайті можна вирахувати підвищення та зниження акцій у спеціальному віджеті, а саме у калькуляторі Фібоначчі.

# **2.6. Опис розробленої системи**

# **2.6.1. Використані технічні засоби**

Під час розроблення сайту були використані два пристрої:

1. Персональний комп'ютер:

Процесор AMD A-10 6870K;

Материнська плата ASUS A68HM-K;

Оперативна пам'ять GOODRAM DDR3 1600MHz 8GB;

Блок живлення 500W CHIEFTEC Smart GPS-500A8;

2. Ноутбук Acer extensa 5635:

Діагональ екрану: 15.6 "(1366x768) WXGA HD;

Процесор двоядерний Intel Pentium Dual Core T4500 (2.3 ГГц);

Частота оновлення екрану 60 Гц;

Об'єм оперативної пам'яті 2 ГБ;

Операційна система Win XP;

Обсяг накопичувача 250 ГБ;

Оптичний привід DVD Super Multi;

Тип оперативної пам'яті DDR3-1066.

Додаткові пристрої:

Веб-камера 0.3 Мп;

Чіпсет Intel GM45;

Графічний адаптер дискретний, NVIDIA GeForce G105M, 512 МБ;

Мережеві адаптери Wi-Fi 802.11 b / g / n Gigabit Ethernet.

Роз'єми і порти введення-виведення:

3 порти USB 2.0 ;

VGA / RJ-45 (LAN) ;

Вихід на навушники.

Характеристики батареї Літій-іонна, 6-осередкова Габарити (Ш х Г х В) 370 x

243,5 x 24.4  $\sim$  34.95 мм

#### **2.6.2. Використані програмні засоби**

SublimeText — швидкий багатоплатформіний текстовий редактор. SublimeText не є вільним чи відкритим забезпеченням, але деякі його плагіни розповсюджуються з вільною ліцензією, розробляються і підтримуються спільнотою розробників [17].

Сайт був розроблений за допомогою програми Sublime Text 3, вікно програми показано на рис. 2.5. Для його запуску у локальному середовищі використовувався локальний сервер OpenServer Panel.

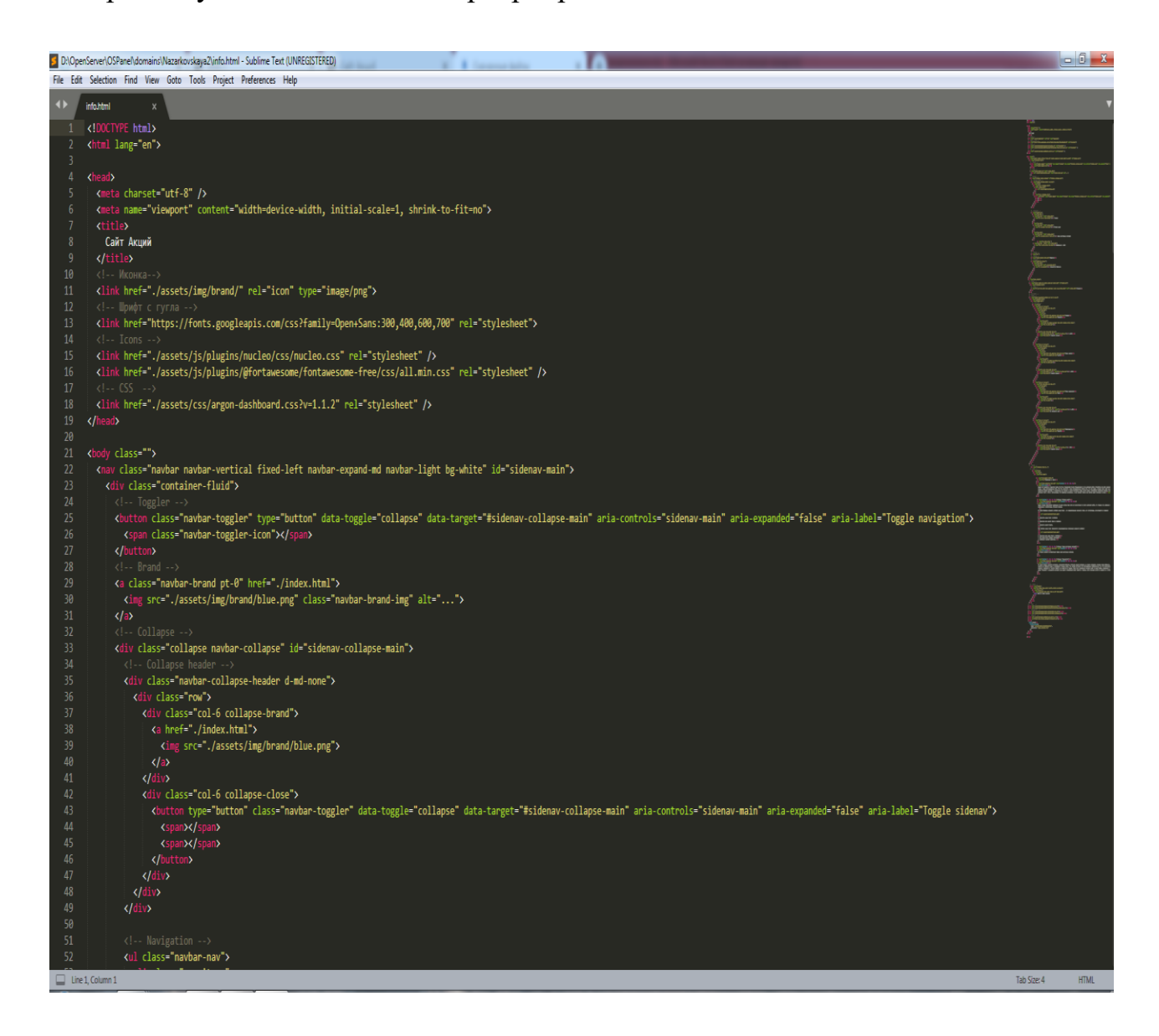

Рис. 2.5. Інтерфейс програми Sublime Text 3

Open Server - це портативний локальний WAMP / WNMP сервер, який має багатофункціональну керуючу програму і великий вибір підключаються компонентів. Представлений пакет програм не є черговою аматорської складанням зібраної «на коліні», це перший повноцінний професійний інструмент, створений спеціально для веб-розробників з урахуванням їх рекомендацій і побажань.

Open Server Panel - це портативна серверна платформа і програмне середовище, створена спеціально для веб-розробників з урахуванням їх рекомендацій і побажань.

Програмний комплекс має багатий набір серверного програмного забезпечення, зручний, багатофункціональний Продуманий інтерфейс, володіє потужними можливостями з адміністрування та налаштування компонентів (рис. 2.6). Платформа широко використовується з метою розробки, налагодження і тестування веб-проєктів, а так само для надання веб-сервісів в локальних мережах.

Хоча спочатку програмні продукти, що входять до складу комплексу, а не розроблялися спеціально для роботи один з одним, така зв'язка стала дуже популярною серед користувачів Windows, в першу чергу через те, що вони отримували безкоштовний комплекс програм з надійністю на рівні Linux серверів.

Зручність і простота управління безумовно не залишать вас байдужими, по час свого існування Open Server зарекомендував себе як першокласні і надійний інструмент необхідний кожному веб-майстру.

#### **2.6.3. Виклик та завантаження сайту**

Коли сайт буде повністю знаходитися на сервері, то щоб мати можливість користуватися їм необхідно буде знайти його у пошуковій системи, або скористатися спеціальним посиланням.

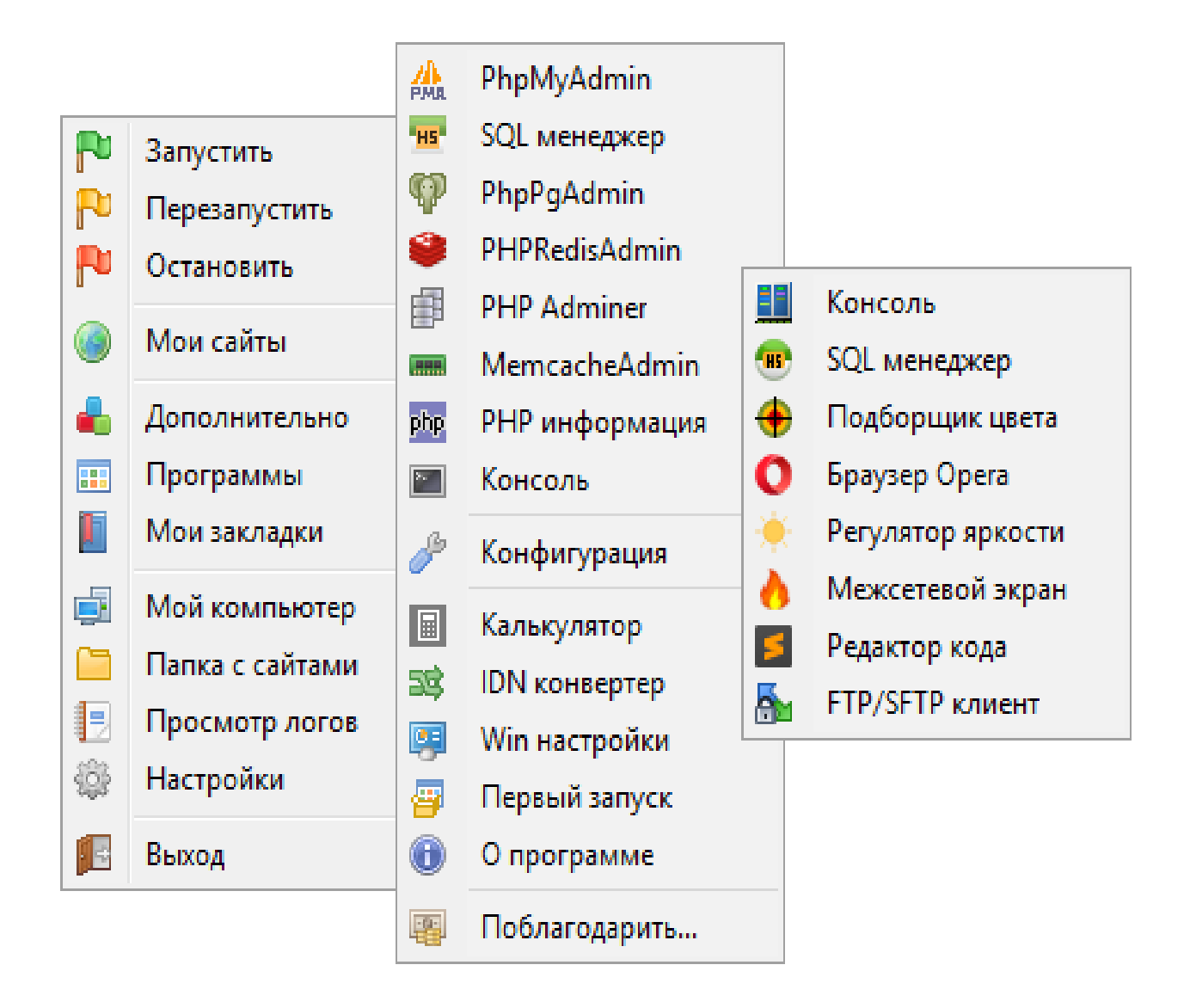

Рис. 2.6. Меню Open Server Panel

На момент тестування системи запуск сайту відбувається через локальний сервер OpenServer. Після встановлення локального сервера необхідно його запустити, як це показано на рис. 2.7.

Після запуску сервера необхідно завантажити папку у якому знаходиться сайт та запустити його через сервер. Сайт відкриється у браузері, але не матиме доступу в Інтернет.

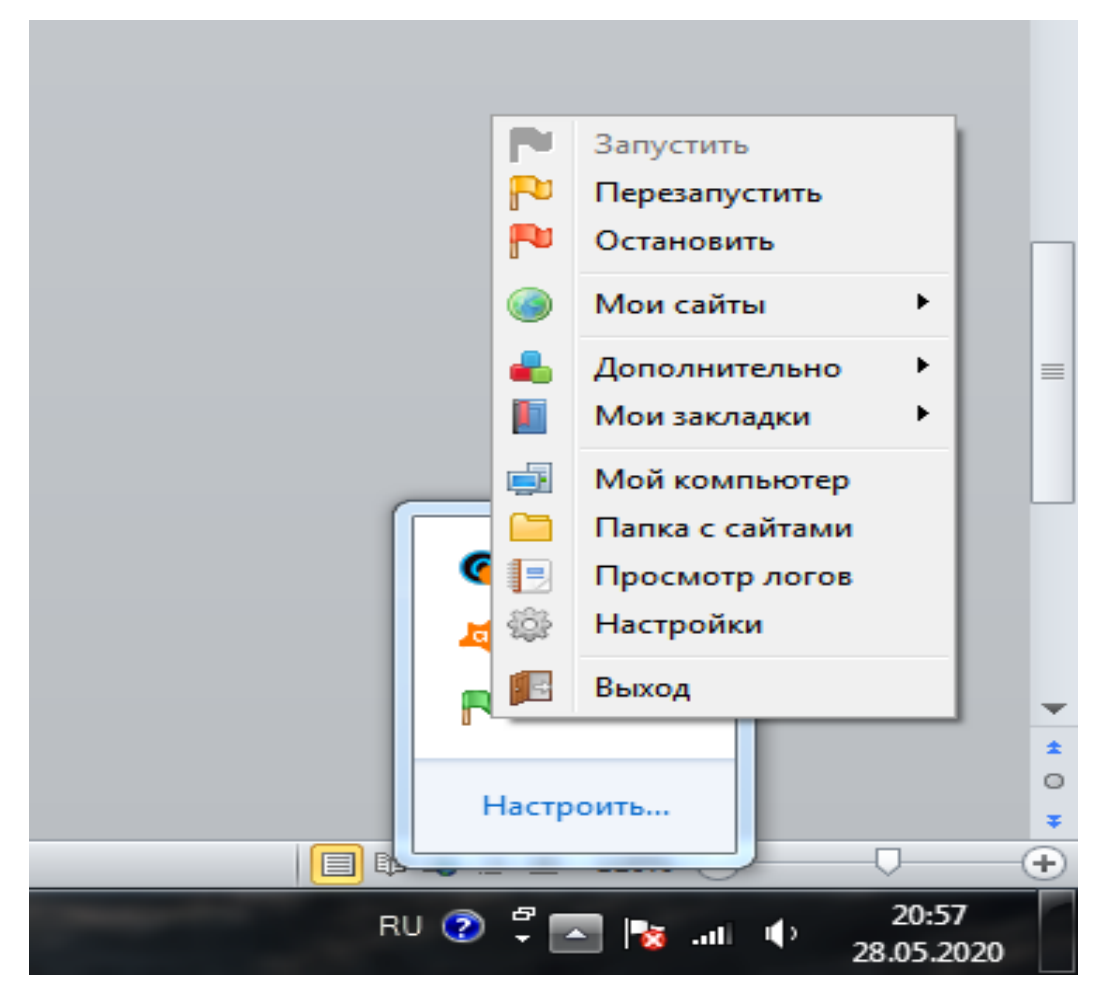

Рис. 2.7. Головне меню програми OpenServer Panel

#### **2.6.4. Опис інтерфейсу користувача**

Користувач переходить на головну сторінку (рис. 2.8) за посиланням.

Перше на що слід звернути увагу, це вкладки меню сайту та що на них знаходиться (рис. 2.9). За назвою кожної вкладки інтуїтивно можна здогадатися, що знаходиться на кожній із них.

Для користувача в верхній частині сайт є вікна:

- трафік кількості угод – це для того щоб знати яка кількість користувачів заходить на нього у порівнянні з минулим місяцем (рис. 2.10);

- вікно нових угод – це вікно в якому виводиться інформація о кількості нових угод у порівнянні з минулою неділею (рис. 2.11);

- вікно нових акціонерів – це вікно в яке виводиться інформація о кількість користувачів які уклали угоди у порівнянні з минулим днем, як показано на рис. 2.12.
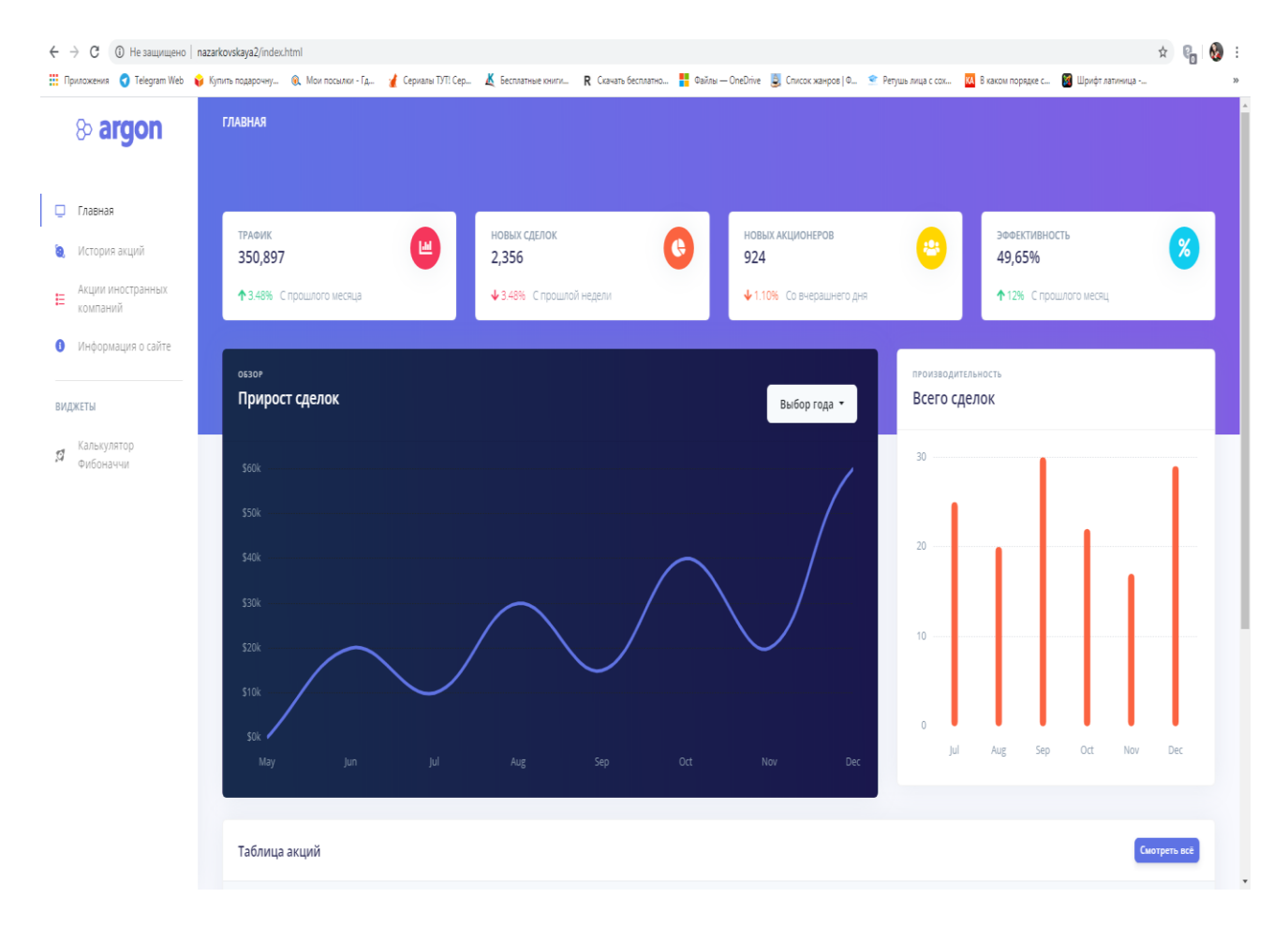

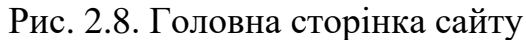

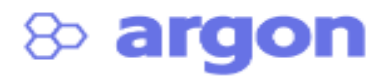

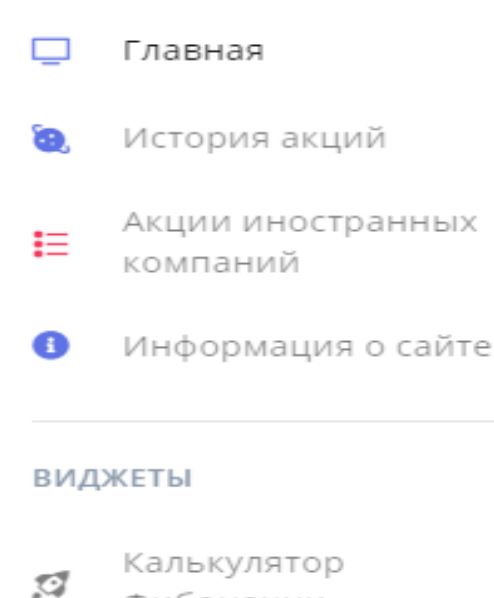

Рис. 2.9. Меню сайту

Фибоначчи

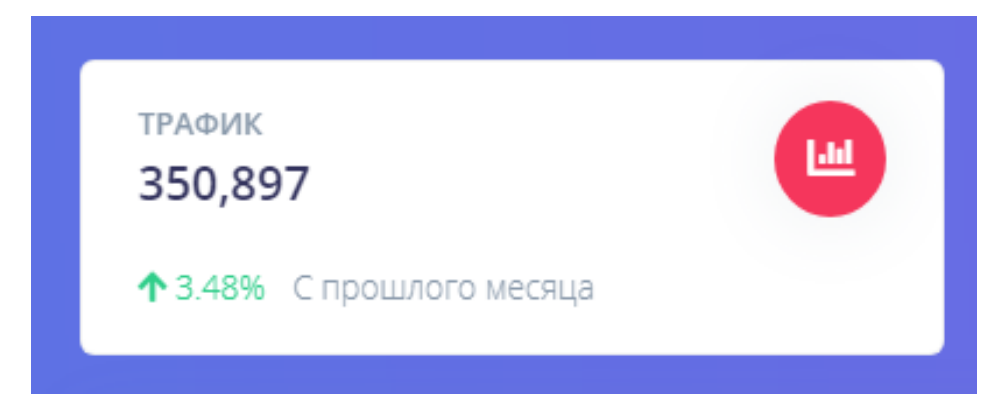

Рис. 2.10. Іконка трафіка угод

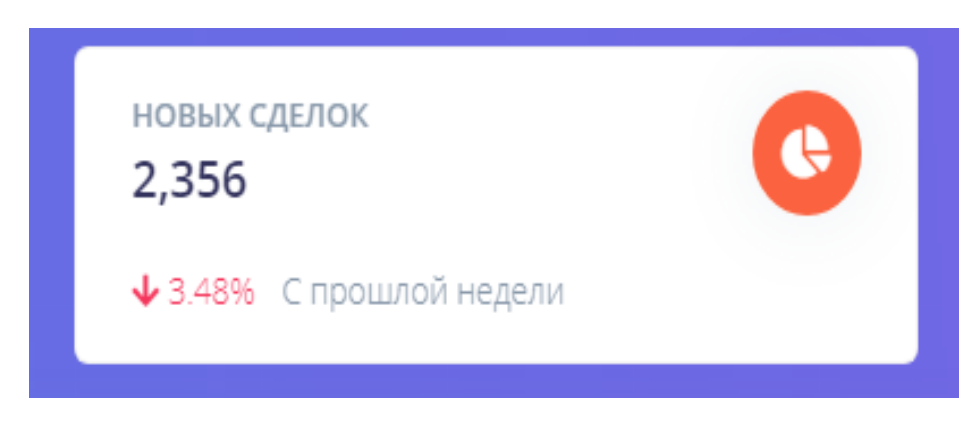

Рис. 2.11. Іконка нових угод

Вікно нових акціонерів – це вікно в яке виводиться інформація о кількість користувачів які уклали угоди у порівнянні з минулим днем, як показано на рис. 2.12.

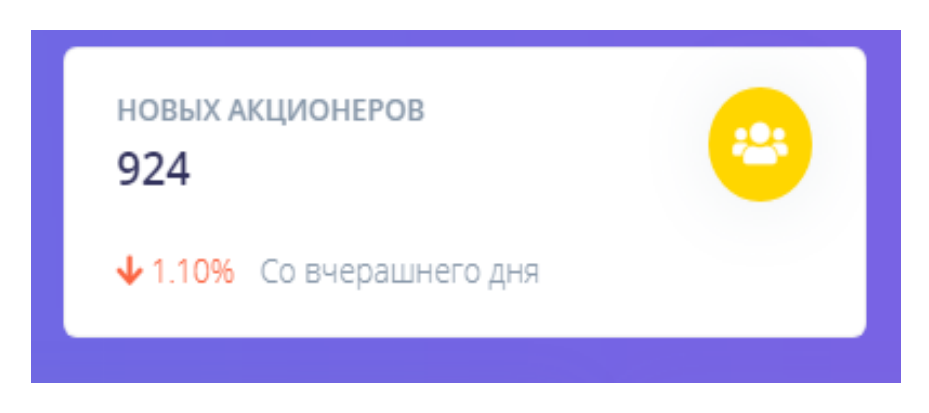

Рис. 2.12. Іконка нових акціонерів

Вікно ефективності – це вікно в яке виводиться загальна інформація росту акцій у порівнянні з минулим місяцем, як показано на рис. 2.13.

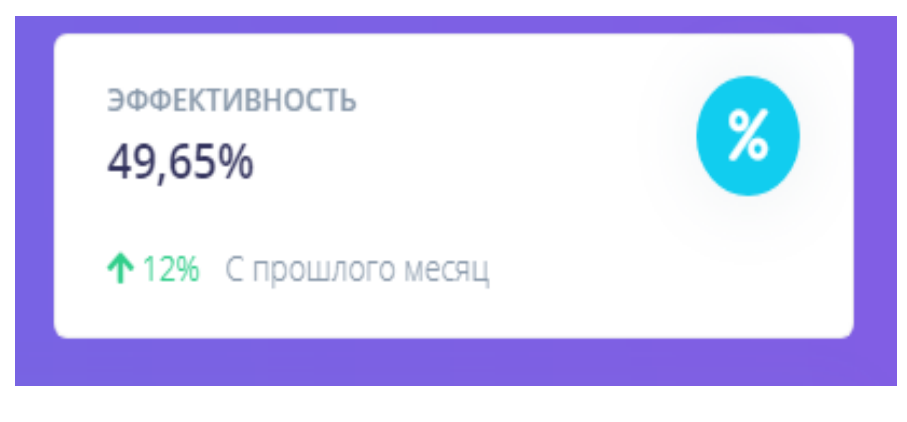

Рис. 2.13. Іконка ефективності

На головній сторінці користувачу надається інформація по угодам, а саме графік приросту угод (рис. 2.14) на якому можливо побачити на яку суму було укладено угод у якій місяць та рік.

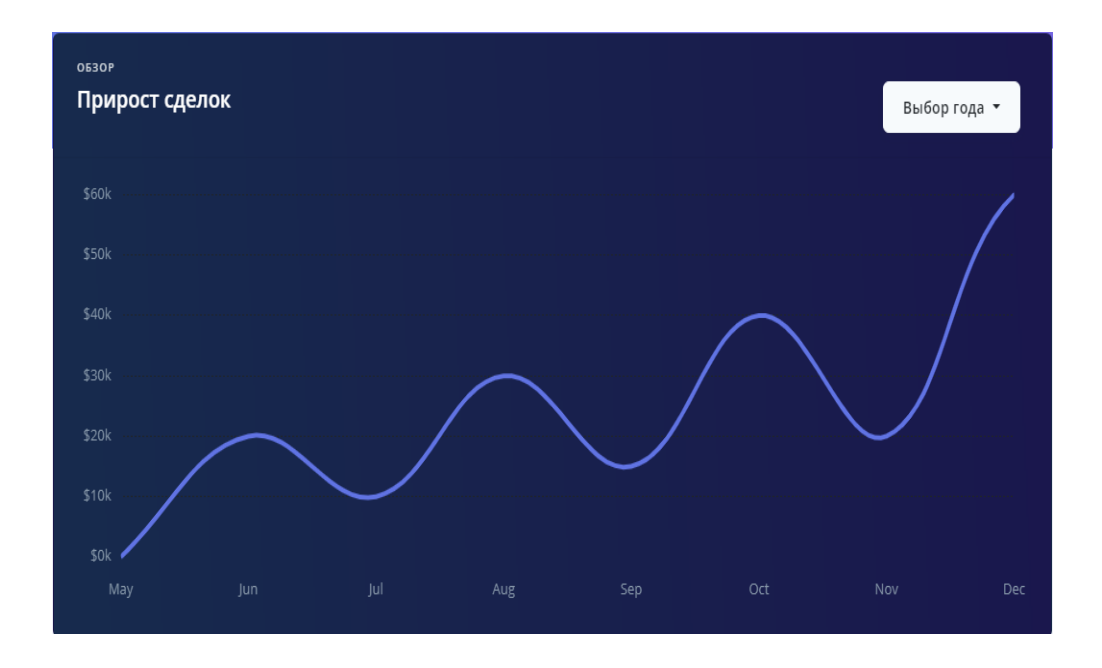

Рис. 2.14. Графік кількості угод по місяцям

Також на сайті є вікно продуктивності в якому є графік кількості угод (рис. 2.15), на якому показується кількість угод по місяцям.

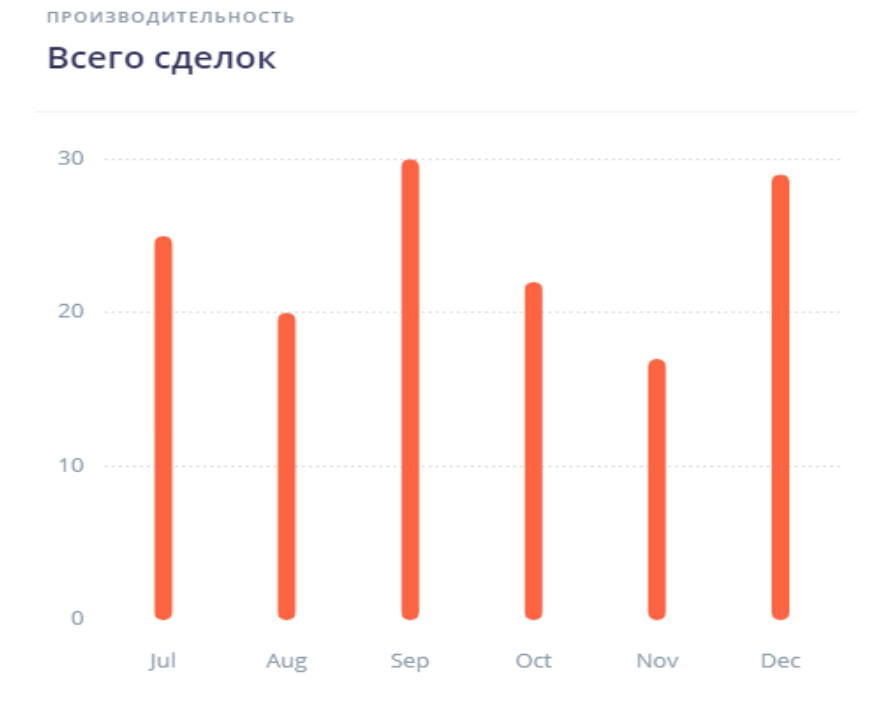

Рис. 2.15. Графік кількості угод по місяцям

Знизу сайту є таблиця акцій з п'ятьома першими акціями, яка слугує на головній сторінці як перехід до вкладки «Історія акцій» після натискання «Дивитися все».

Основні функції сайта:

-

- перевірка вартості українських акцій, їх можливе падіння або зріст та рекомендації до придбання акцій (рис. 2.16).

-спеціальний інструмент для роботи з іноземними компаніями, у якому можна стежити за певними компаніями у реальному часі та переглядати статистику за спеціальним графіком (рис. 2.17).

| Таблица акций                                     |            |                    |                          | $\circledcirc$ |
|---------------------------------------------------|------------|--------------------|--------------------------|----------------|
| КОМПАНИЯ                                          | ЦЕНА       | РЕКОМЕНДАЦИИ       | ПОТЕНЦИАЛ                |                |
| Мотор Січ                                         | 135.00 UAH | • Не рекомендовано | $50\%$ $\longrightarrow$ |                |
| Західенерго                                       | 130.46 UAH | • Не рекомендовано | $63\%$ $\longrightarrow$ |                |
| Укрнафта                                          | 0.25 UAH   | • Хорошо           | 83%<br>٠                 |                |
| Полтавський ГЗК                                   | 13.46 UAH  | • Допустимо        | 75%                      |                |
| Азовсталь                                         | 0.56 UAH   | • Рекомендовано    | $90%$ $-$                |                |
| Стаханівський вагонобудівний завод                | 135.00 UAH | • Не рекомендовано | $50\%$ $\longrightarrow$ |                |
| Центренерго                                       | 130.46 UAH | • Не рекомендовано | $63%$ $\longrightarrow$  |                |
| Райффайзен Банк Аваль                             | 0.25 UAH   | • Хорошо           | $83%$ $-$<br>. .         |                |
| Компанія вугільна шахта Красноармійська-Західна-1 | 13.46 UAH  | • Допустимо        | 75%                      |                |
| Азовзагальмаш                                     | 0.56 UAH   | • Рекомендовано    | $90\%$ $\longrightarrow$ |                |
| Укртелеком                                        | 130.46 UAH | • Не рекомендовано | $63\%$ $\longrightarrow$ |                |

Рис. 2.16. Історія акцій українських компаній

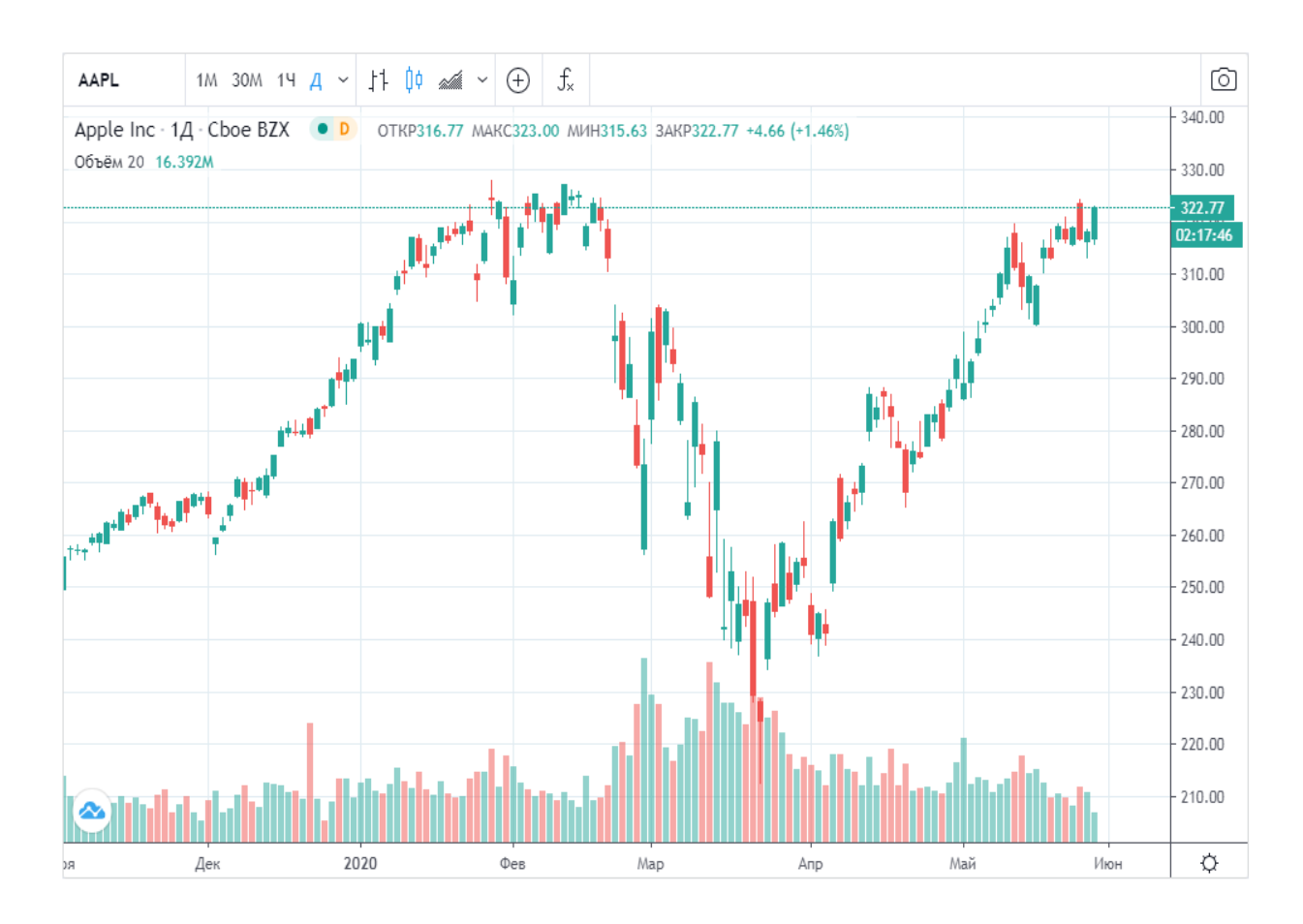

Рис. 2.17. Моніторинг акцій іноземних компаній

## **2.6.5. Калькулятор Фібоначчі**

Калькулятор Фібоначчі - проста програма для розрахунку рівнів. Його легко можна знайти в мережі.

Якщо на графіку сформувався висхідний тренд, то необхідно у відповідному рядку вказати ціну його нижчої (а) і вищої точки (b). У тому випадку, якщо вже відбулася корекція, можна вказати і точку c. Після чого тиснемо «Розрахувати». Програма нам видасть точний розрахунок рівнів і розширень Фібоначчі. За ним можна орієнтуватися для вирішення торговельних завдань.

Якщо спостерігається спадний тренд, то чинимо аналогічно. Тільки точкою «а» у нас тепер буде максимальне значення тренда, а «b» - мінімальна ціна.

Калькулятор Фібоначчі дуже наочно представляє всю необхідну інформацію за рівнями.

Віджет - калькулятор Фібоначчі (рис. 2.18), використовуючи даний інструмент можна визначити основні рівні Фібоначчі, знайти максимальне та мінімальне значення для обраної акції та згенерувати основні рівні. Це дуже зручно для прогнозування приблизних цін акцій.

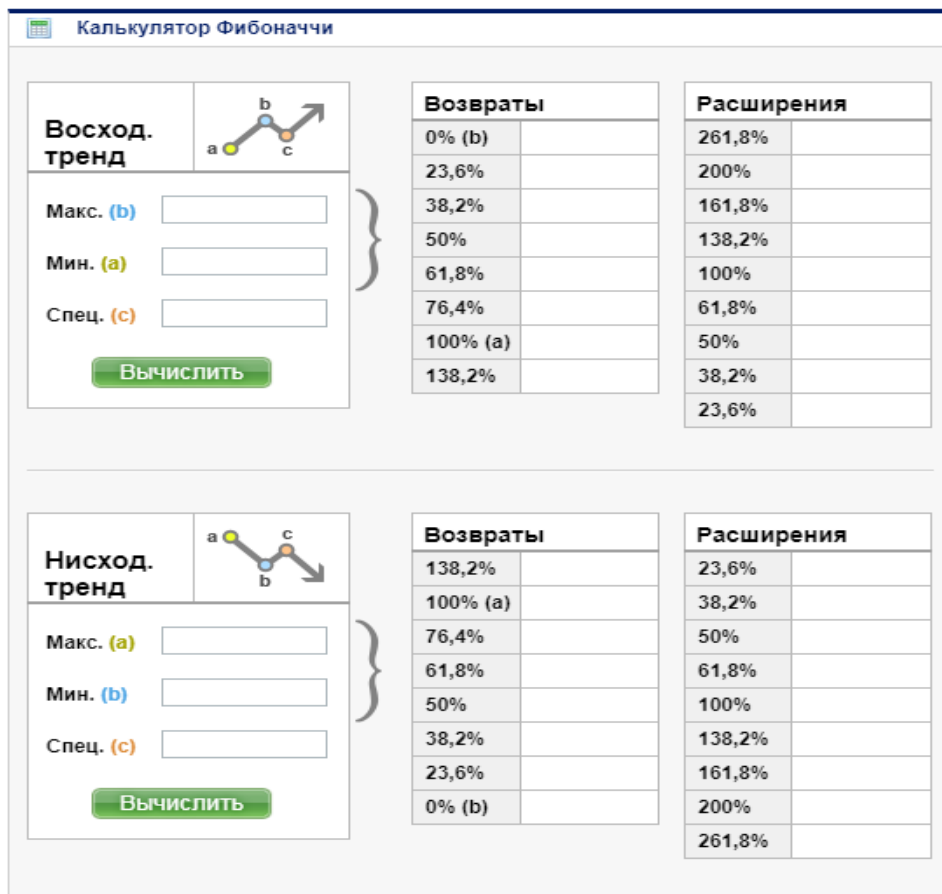

Рис. 2.18. Віджет калькулятор Фібоначчі

Важливим інструментом, що допомагає трейдеру в його торгівлі бінарними опціонами є рівні Фібоначчі, які відображаються на графіку у вигляді сітки укладеної в структуру однойменного індикатора.

Особливість даного торгового інструменту полягає в використанні чисел, кожне з яких відповідає певному рівню. Ці числа мають важливу особливість, яка полягає у тому, що якщо взяти будь-який з них і розділити на попереднє, то отриманим результатом буде число 1,618. Власне кажучи, дана особливість і лежить в основі використання цього індикатора.

Даний індикатор є трендовим, тому не дуже підходить для торгівлі, коли ціна прибуває в стані корекції ринкового руху.

Наносити сітку потрібно завжди з ліва на право. Для висхідного тренда сітка наноситься з низу вгору, а для спадного тренда сітка наноситься з верху в низ. При цьому відправною точкою при нанесенні сітки повинен бути останній ціновий мінімум або максимум.

Як доповнення до традиційного індикатору ми можемо використовувати спеціальну програму - калькулятор Фібоначчі, мета якого полягає у спрощенні задачі по розрахунку рівнів, які є значущими для торгівлі. Використання калькулятора Фібоначчі для торгівлі (рис. 2.19).

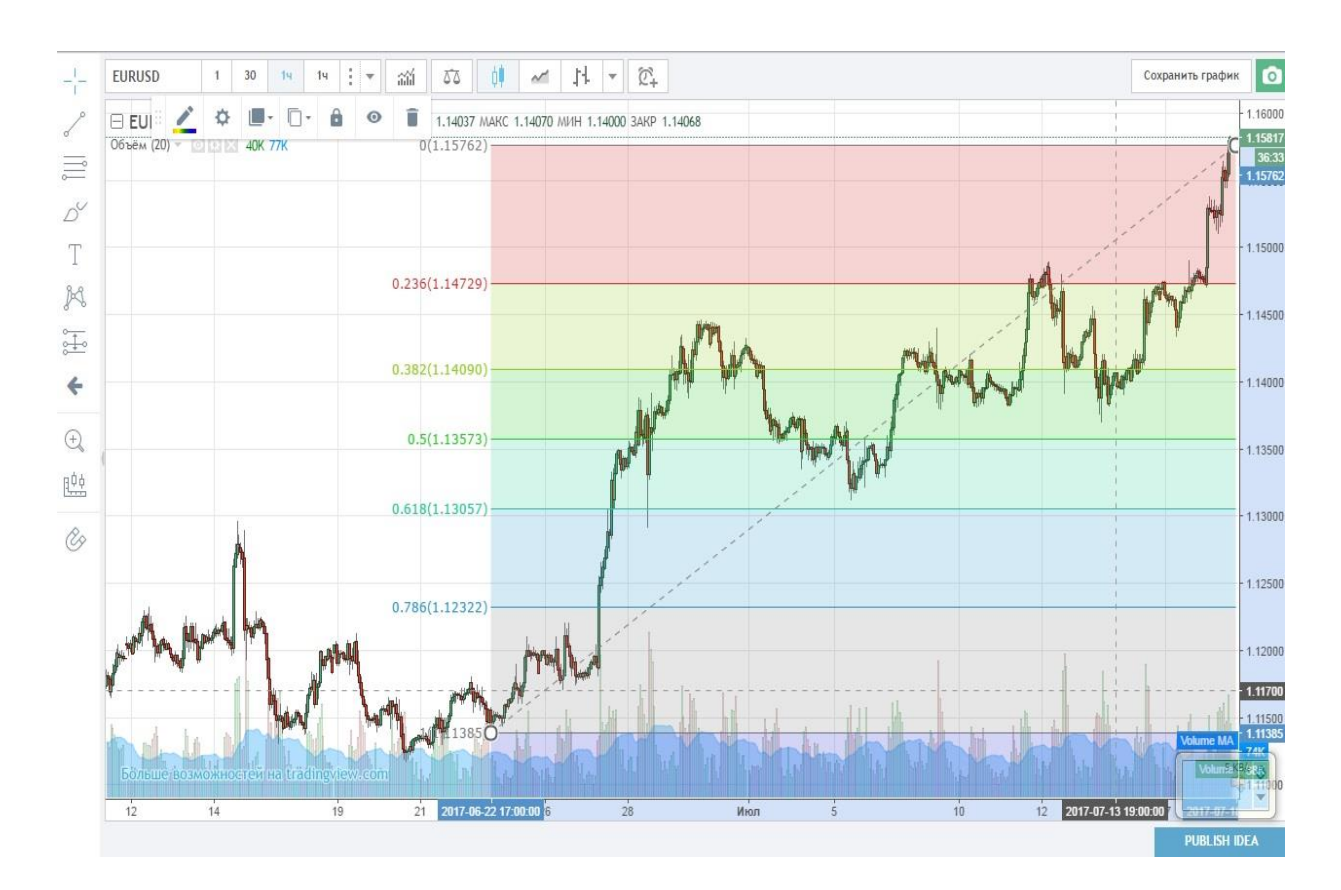

Рис. 2.19. Розподіл графіку на таймфрейми

Калькулятор Фібоначчі має зовнішній вигляд (рис. 2.20):

|                                                                     | Возвраты      | Расширения |
|---------------------------------------------------------------------|---------------|------------|
| Восход.<br>a C                                                      | $0\%$ (b)     | 261,8%     |
| тренд                                                               | 23,6%         | 200%       |
| Макс. (b)                                                           | 38,2%         | 161,8%     |
|                                                                     | 50%           | 138,2%     |
| Мин. (а)                                                            | 61,8%         | 100%       |
| Спец. (с)                                                           | 76,4%         | 61,8%      |
|                                                                     | $100\%$ (a)   | 50%        |
| Вычислить                                                           | 138,2%        | 38,2%      |
|                                                                     |               |            |
|                                                                     |               | 23,6%      |
| a Q                                                                 | Возвраты<br>с | Расширения |
|                                                                     | 138,2%<br>h   | 23,6%      |
|                                                                     | $100\%$ (a)   | 38,2%      |
|                                                                     | 76,4%         | 50%        |
|                                                                     | 61,8%         | 61,8%      |
|                                                                     | 50%           | 100%       |
|                                                                     | 38,2%         | 138,2%     |
|                                                                     | 23,6%         | 161,8%     |
| Нисход.<br>тренд<br>Макс. (а)<br>Мин. (b)<br>Спец. (с)<br>Вычислить | $0\%$ (b)     | 200%       |

Рис. 2.20. Головні строки у калькуляторі Фібоначчі

Припустимо, у нас на графіку ціна після фази спокою сформувала висхідним трендом і рушила в верх. В такому випадку, попередньо завдавши сітку на графік, ми повинні вказати нижчу точку ціни в рядку (а), і найвищу точку ціни в рядку (b). У разі, якщо ми бачимо що сформувалася корекцію можна вказати також точку (с). Після введення необхідних даних наживаємо на кнопку «РОЗРАХУВАТИ». Завдання програми полягає в тому, щоб надати нам точний розрахунок рівнів Фібоначчі, за якими в подальшому ми можемо орієнтуватися в торгівлі.

Після введення даних калькулятор Фібоначчі дасть необхідну інформацію.

Природно, для того щоб користуватися калькулятором і сіткою Фібоначчі потрібно знати які з рівнів мають найбільш високу ймовірність відпрацювання ціни.

Значні рівні Фібоначчі

23.6% - перший рівень, що представляє собою область корекції ціни. Цей рівень слабкий, і не має істотного значення для торгівлі. Купувати чи продавати опціони на ньому не рекомендується, особливо для новачків.

38.2% - перша зона, яка може бути цікавою для роботи. Біля цього рівня досить багато відкритого інтересу, тому його можна розглядати сильним рівнем підтримки / опору.

50% - дуже важливий рівень, на ньому найбільш імовірний перелом тренда. На цьому рівні знаходиться основний обсяг відкладених ордерів великих інвесторів, які будуть сильно впливати на ринок. Тут краще купувати опціони на відскік, а не на пробій рівня.

61.8% - найсильніший рівень відпрацювання попереднього цінового руху. На рівні 61.8% ціна зазвичай розгортається або дає відкат, а пробою лінії означає початок нового тренда.

76.4% - Більше цікавий учасникам ринку Форекс, тому що на цьому рівні зазвичай сидять стопи, що обмежують максимальний збиток по угоді.

100% - являє собою область повного відкату тренда (по Фібоначчі), бінарні опціони відкривати не рекомендується.

Для отримання найбільш достовірної інформації про найбільш значущих рівнях для торгівлі бінарними опціонами найкраще наносити індикатор-сітку Фібоначчі на трьох таймфреймах: робочому, більш молодшому і більш старшому. Для уникнення плутанини використовуються різні кольори сіток для різних таймфреймів. І якщо хоча б на двох, а краще на трьох таймфреймах рівні співпадуть, то ця область для визначення точки входу в ринок буде найбільш значущою. Але потрібно пам'ятати, що навіть в цьому випадку не на всі 100% прогноз може бути вірним, проте його ймовірність дуже велика. Для посилення

46

ж точності прогнозу слід користуватися засобами технічного аналізу, і якимнебудь ще індикатором.

Також слід звернути увагу на силу корекційного руху, яке може бути, як слабким, так і сильним.

Досягнення ціною рівня Фібоначчі 61,8% на ринку бінарних опціонів вказує на сильний рух проти тренда, на глибоку корекцію або на зміну тренда. Тому рівень 61,8% потрібно сприймати обережно! Потрібно дочекатися підтвердження сигналу, звертаючи увагу на інші засоби технічного аналізу.

Вкладка – інформація о сайті, на ній є інформація хто розробив сайт, для чого він призначений та деяка теорія з підрахунків (рис. 2.21). Також описується призначення певних вкладок.

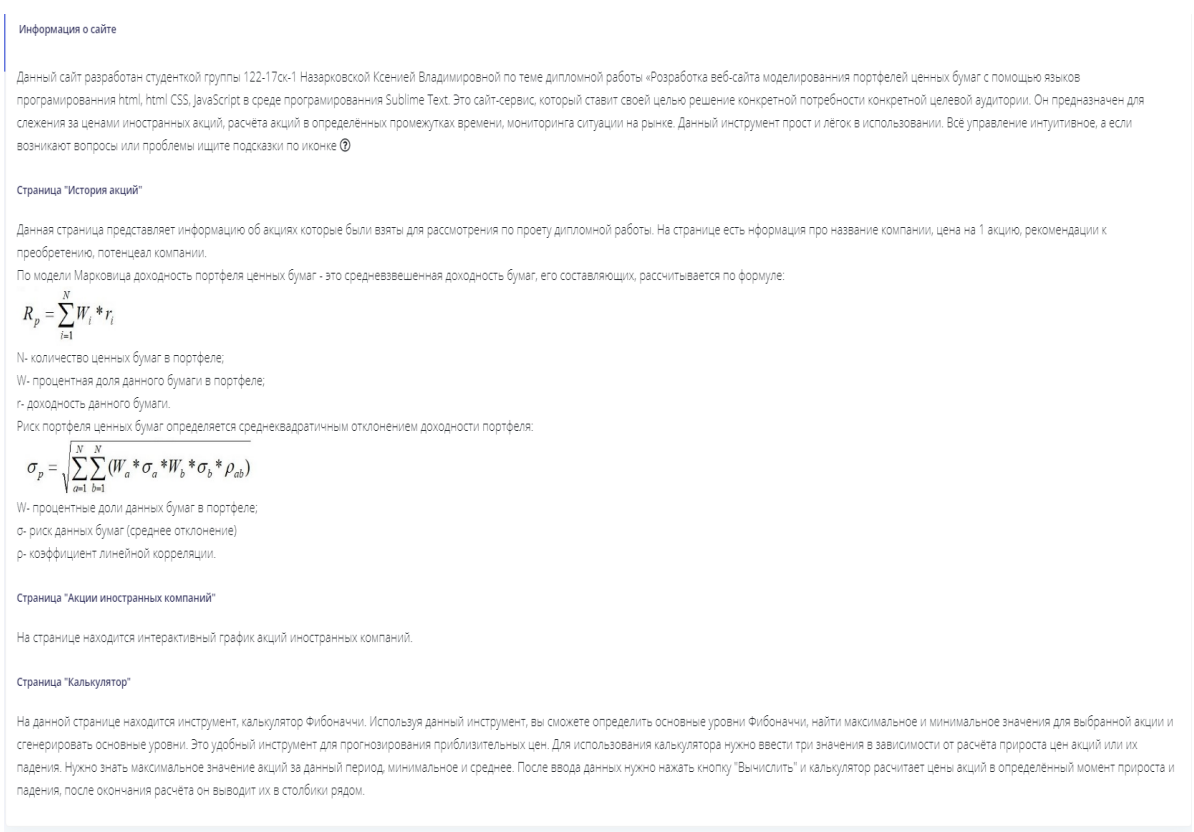

Рис. 2.21. Вкладка інформації о сайті

## **2.6.6. Моделювання портфеля**

Вкладка - моделювання портфелю (рис. 2.22), знаходиться вона в меню віджети. У цій вкладці ми визначаємо оптимальний портфель цінних паперів за допомогою моделі Марковиця. На цій вкладці можна міняти значення та зберігати їх на свій ПК. При перезавантаженні сторінки введенні вами дані обнуляються, це робиться для того щоб краще розуміти як все працює, так би мовити на прикладі.

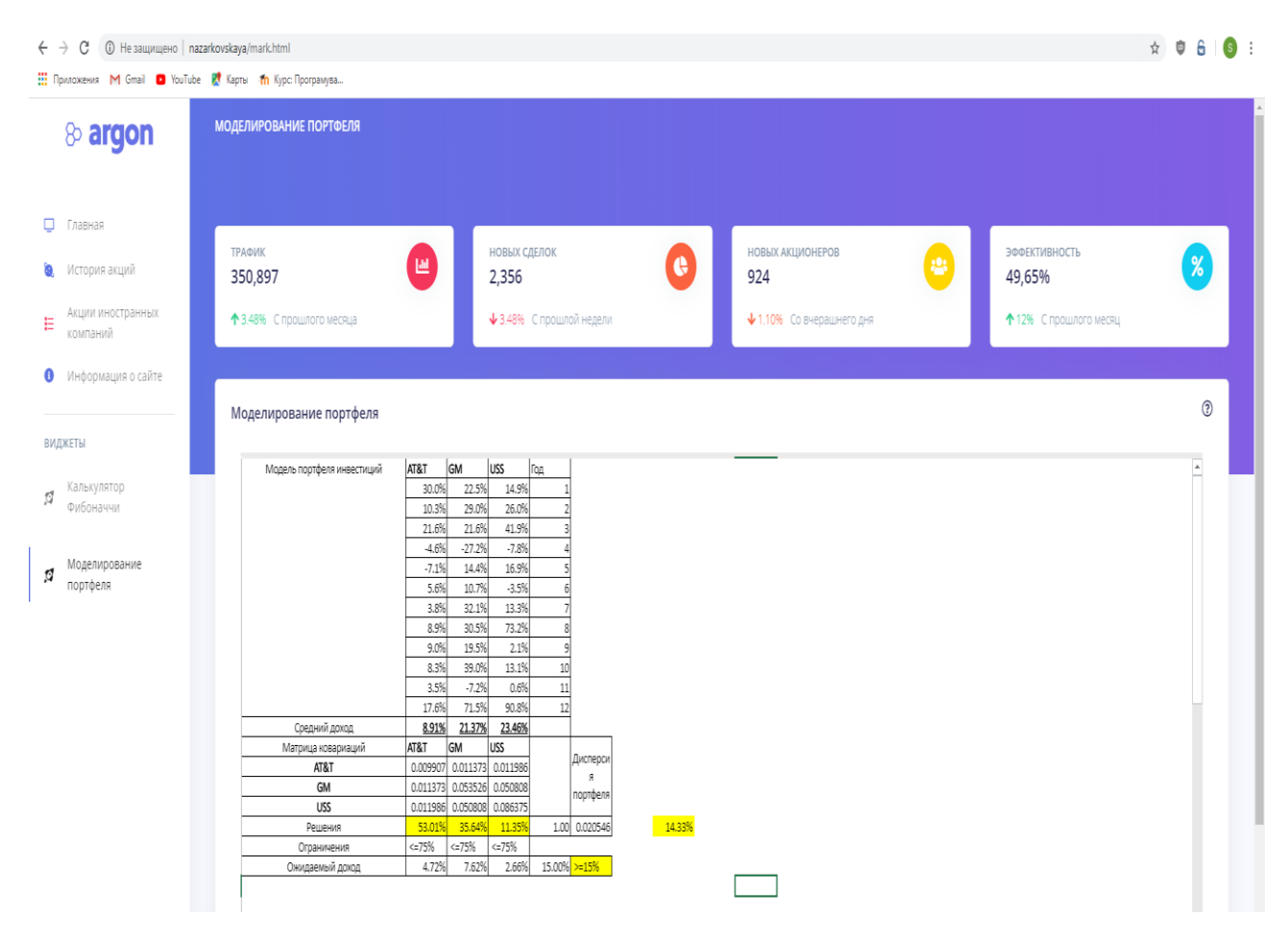

Рис. 2.22. Вкладка - моделювання портфелю

Приклад рішення у вкладці моделювання портфеля наведений нижче.

Умова. Є три види цінних паперів, для яких є дані про доходи за минулі 12 років. Це акції компаній AT & T, General Motors і USS - холдингу компанії US Steel. Показники доходу від акцій наводяться нижче в таблиці 2.1.

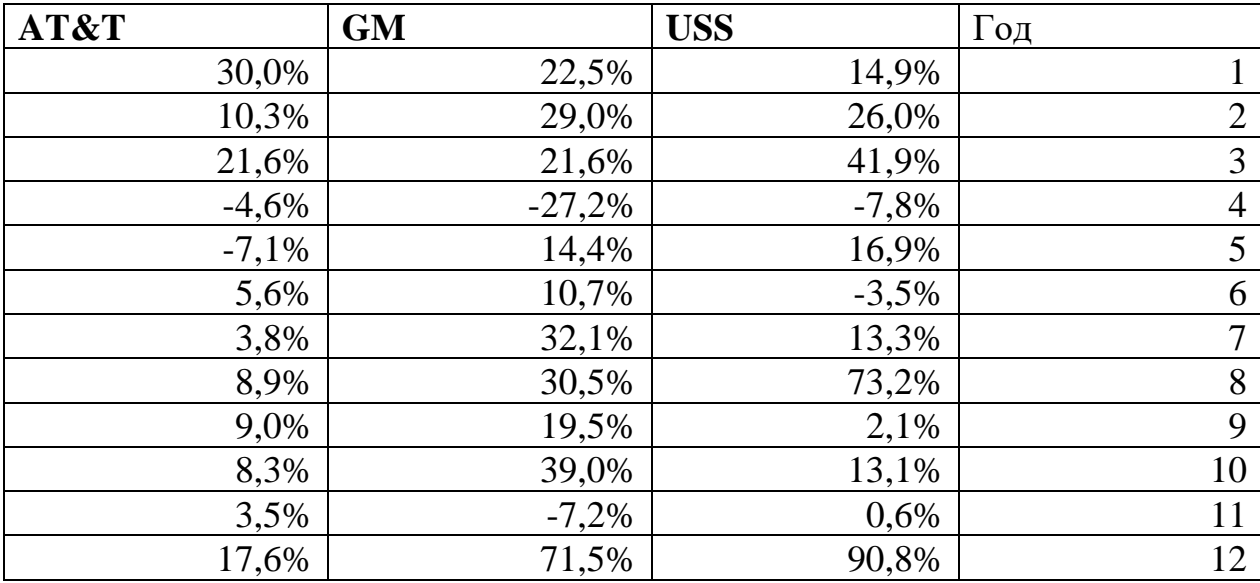

### **Показники доходу від акцій**

Необхідно мінімізувати дисперсію доходу інвестиційного портфеля за умови, що очікуваний дохід складе не менше 15%, а вкладення в кожен вид активу не будуть перевищувати 75% вкладень в усі активи.

Оптимізація портфеля цінних паперів зводиться до задачі нелінійного програмування:

$$
\begin{cases}\n\min \sum_{i=1}^{n} b_{ij} x_i x_j, b_{ij} = cov(R_i, R_j) \\
\sum_{i=1}^{n} x_i = 1 \\
\sum_{i=1}^{n} x_i m_i = m_p\n\end{cases}
$$
\n(2.8)

де *m<sup>p</sup>* вибране інвестором значення середньої ефективності портфеля. Рішення:

У нас є прибутковість по кожному активу за 12 років. Задача Марковиця.

$$
\min \sum_{i=1}^{n} b_{ij} x_i x_j, b_{ij} = cov(R_i, R_j)
$$
 (2.9)

де *x<sup>j</sup>* – це частка кожного активу в портфелі.

Будемо розглядати це завдання, а саме завдання Марковиця, з позитивними значеннями *x<sup>j</sup>* тобто ми вкладаємо в акції, але не беремо акції в борг. В сумі вони повинні давати 1.

$$
\sum_{i=1}^{n} x_i = 1 \tag{2.10}
$$

Обмеження на очікувані дохід, тобто сума твори частки кожного активу на очікувану прибутковість повинна бути не менше заданої прибутковості, в даному випадку в нас 15%.

$$
\sum_{i=1}^{n} x_i m_i = m_p \tag{2.11}
$$

Цільова функція у даній задачі - це функція дисперсії нашого портфеля, вона дорівнює добутку частки портфеля на коваріаційну матрицю, а саме це виглядає так  $b_{ij} \times x_i x_j$ .

Перейдемо до складання моделі, спочатку ми знаходимо середній дохід, очікуваний дохід по кожній з активів (функції => інші функції => майстер функцій => статистичні => СРЗНАЧ).

Наступний крок - знаходимо коваріаційну матрицю активів (функції => інші функції => майстер функцій => коваріація). В аргументи вводимо потрібні рядки і стовпці.

Наступний крок - знаходження дисперсії портфеля, вона знаходиться за формулою:

$$
\min \sum_{i=1}^{n} b_{ij} x_i x_j, b_{ij} = cov(R_i, R_j)
$$
 (2.12)

де *bij* - елемент коваріціонной матриці. Далі відбувається попарний добуток:

 $b_{II} \times x_I x_I$  $b_{12} \times x_1 x_2$  $b_{13} \times x_1 x_3$ ;  $b_{21} \times x_{2}x_{1}$ ;  $b_{22} \times x_{2}x_{2}$  $b_{23} \times x_2 x_3$  і так далі…

Що б нам записати цю цільову функцію робимо наступне: (функції => інші функції => математичні => СУММПРОИЗВ => вводимо відповідні масиви). Таким чином ми вказали цільову функцію, тобто дисперсію даного портфеля.

Потім робимо добуток матриць x<sub>1</sub>, x<sub>2</sub>, x<sub>3</sub> на коваріаційну матрицю, а потім отриману матрицю масиву помножаємо на сумму добутків, у результаті виходить, що кожен елемент коваріаційної матриці помножається на відповідну змінну як задано у рівнянні.

Наступний крок йде - очікуваний дохід, він дорівнює середньому доходу на частку активу портфеля.

Загальний дохід портфеля дорівнює сумі доходів кожного активу.

За умовою повинно бути більше або дорівнює 15%, але також вкладення в кожен актив не має перевищувати 75%.

Ще ми підсумовуємо все частки активів, так як сума частки не повинна перевищувати 1.

Після всього переходимо до пошуку рішень задачі (дані => пошук рішень) цільова функція у осередку навпроти рішення, вона досягає мінімального значення цільової функції. Додаємо обмеження, як це показано на рис. 2.23:

- вкладення в кожен актив повинні не перевищувати 75%;
- сума всіх часток дорівнює 1;
- очікувана прибутковість не менше 15%.

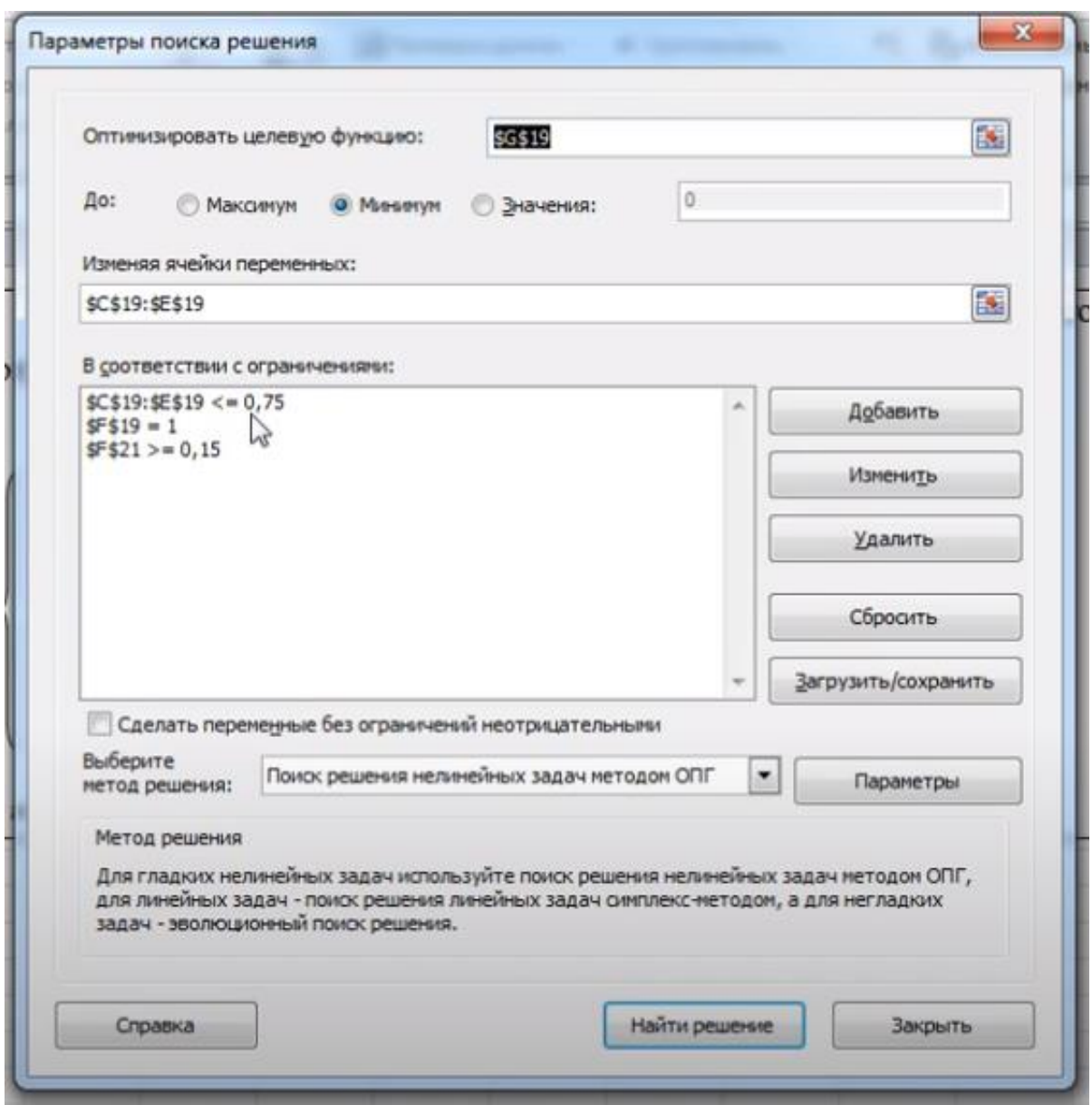

Рис. 2.23. Вікно пошуку рішень

Далі натискаю (знайти рішення => звіт про стійкість) це робиться для того щоб отримати звіт, такий як на рис. 2.24.

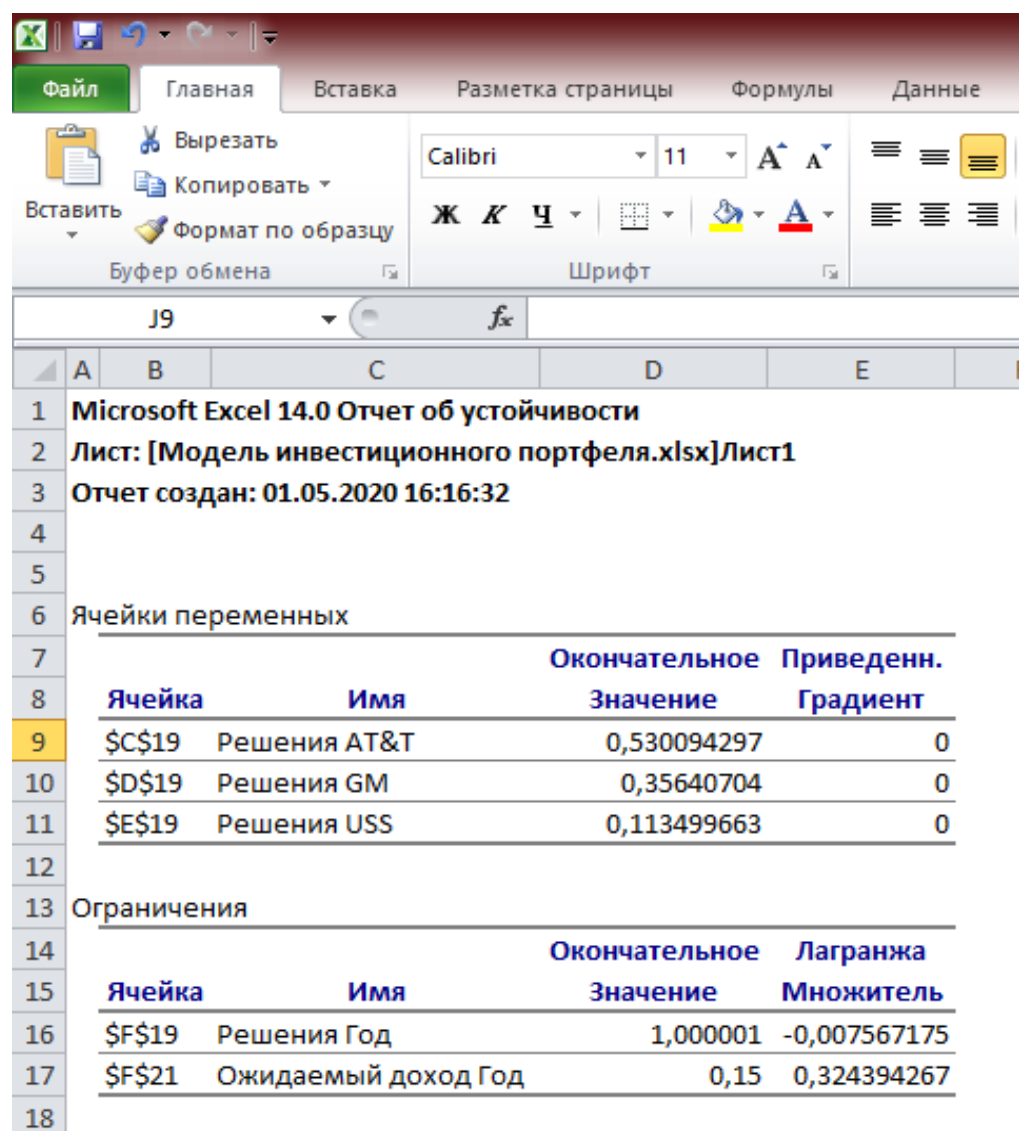

#### Рис. 2.24. Звіт про стійкість

За результатами ми маємо:

- перший вид активу, потрібно вкласти 53% коштів;
- другий вид активу, потрібно вкласти 36% коштів;
- третій вид активів, потрібно вкласти 11% коштів.

При цьому очікувана прибутковість портфеля буде не менше 15%, а дисперсія портфеля - 0,2.

Знайдемо середньоквадратичне відхилення доходів (КОРІНЬ (значення дисперсії)), а це означає, що ризик даного портфеля складе 14, 33%. Ось ми і знайшли оптимальне значення портфеля за Марковицем.

## **РОЗДІЛ 3**

# **ЕКОНОМІЧНИЙ РОЗДІЛ**

# **3.1. Визначення трудомісткості та вартості розробки програмного продукту**

Вихідні дані трудомісткості розробки програмного забезпечення:

 $\sim$  передбачувана кількість операторів – 2000;

⎯ коефіцієнт складності програми – 1;

— коефіцієнт корекції програми в ході її розробки - 0,5;

 $\sim$  годинна заробітна плата програміста, грн/год – 60;

⎯ вартість машино-години ЕОМ, грн/год – 10.

Розрахунок показників трудомісткості при створенні програмного забезпечення ускладнюється в силу неоднозначності витрачається часу для різних ділянок коду програми. Трудомісткість розробки програмного забезпечення прийнято розраховувати на підставі моделей з різною точністю оцінки.

 $t = t0 + t\mathbf{i} + t\mathbf{a} + t\mathbf{n} + t\mathbf{o}\tau\mathbf{n} + t\mathbf{a}$ , люд. год., (3.1)

де t0 – затрати праці на підготовку і опис поставленої задачі (приймається = 45), чол-год;

tі – витрати праці на дослідження розв'язку задачі, чол-год;

tа – витрати праці на розробку блок–схеми алгоритму, чол-год;

tп – витрати праці на програмування по готовій блок–схемі, чол-год;

tотл – витрати праці на відладку, чол-год;

tд – витрати праці на підготовку документації по завданню, люд. год.

Складові витрат праці визначаються виходячи з умовного числа операторів, які необхідно написати в процесі роботи над програмою з урахуванням можливих уточнень в постановці завдання і вдосконалення алгоритму.

Умовне число операторів у програмі:

$$
Q = q \cdot c(1+p) \tag{3.2}
$$

де q – передбачувана кількість операторів;

c – коефіцієнт складності програми;

p – коефіцієнт корекції програми в ході її розробки.

$$
Q = 2000 \cdot 1 \cdot (1 + 0.5) = 3000 \tag{3.3}
$$

Витрати праці на вивчення опису завдання ti визначаються з урахуванням уточнення опису і кваліфікації програміста за формулою:

$$
t_u = \frac{Q \cdot B}{(75 \dots 85)K}, \text{чол} - \text{год}
$$
 (3.4)

де B – коефіцієнт збільшення витрат праці внаслідок недостатнього опису задачі, B=1.2 ... 1.5;

K – коефіцієнт кваліфікації програміста, який визначається в залежності від стажу роботи за даною спеціальністю. Він становить при стажі роботи, років: до  $2 - 0.8$ ;

$$
t_u = \frac{3000 \cdot 1.2}{85 \cdot 0.8} = 52.94, \text{mod.} \text{rod}
$$
 (3.5)

Витрати праці на розробку алгоритму рішення задачі:

$$
t_a = \frac{Q}{(20...25)K};
$$
\n(3.6)

$$
t_a = \frac{3000}{20 \cdot 0.8} = 187.5, \text{mod.} \text{rod.}
$$
 (3.7)

Витрати праці на складання програми по готовій блок–схемі розраховуються за формулою:

$$
t_n = \frac{Q}{(20...25)K};
$$
\n(3.8)

$$
t_n = \frac{3000}{25 \cdot 0.8} = 150, \text{mod.} \text{год.}
$$
 (3.9)

Витрати праці на відладку програми на ЕОМ, розраховується за формулою з умовою автономної налагодження одного завдання:

$$
t_{\text{ort}} = \frac{Q}{(4 \dots 5)K};\tag{3.10}
$$

$$
t_{\text{ort}} = \frac{3000}{5 \cdot 0.8} = 750, \text{mod.} \text{год.}
$$
 (3.11)

Витрати праці на підготовку документації по завданню визначаються за формулою:

$$
t_{\rm A} = t_{\rm Ap} + t_{\rm Ao};\tag{3.12}
$$

де tдр - трудомісткість підготовки матеріалів до рукопису;

tдо - трудомісткість редагування, друку та оформлення документації.

$$
t_{\rm ap} = \frac{Q}{(15 \dots 20)K};\tag{3.13}
$$

$$
t_{\rm ap} = \frac{3000}{20 \cdot 0.8} = 187.5, \text{mod.} \text{год.}
$$
 (3.14)

$$
t_{\text{A0}} = 0.75 \cdot t_{\text{AP}}; \tag{3.15}
$$

$$
t_{\text{0}} = 0.75 \cdot 187.5 = 140.62, \text{mod.} \text{rod.} \tag{3.16}
$$

$$
t_{\rm A} = 187.5 + 140.62 = 328.12, \text{mod.} \text{rod.} \tag{3.17}
$$

Отримуємо трудомісткість розробки програмного забезпечення:

$$
t = 45 + 52,94 + 187,5 + 150 + 750 + 328,12 = 1217,56
$$
 (3.18)

## **3.2. Розрахунок витрат на створення програмного забезпечення**

Витрати на створення програмного забезпечення (Кпо) складаються з витрат на заробітну плату розробників програми (Ззп), яка визначається множенням сумарної трудомісткості розробки ПО (t) на середню заробітну плату програміста з нарахуваннями, а також вартості машинного часу на налагодження програми на ЕОМ (Змв), вона визначається виходячи з вартості 1-го години машинного часу, конкретного типу ЕОМ і витрат машинного часу на налагодження.

$$
K_{\rm IIO} = 3_{3\rm II} + 3_{\rm MB}, \text{rph} \tag{3.19}
$$

де Ззп – заробітна плата розробників визначається за формулою:

$$
3_{3\Pi} = t \cdot C_{\Pi P}, \text{rph} \tag{3.20}
$$

де  $t$  – загальна трудомісткість розробки ПО;

Спр – середня годинна заробітна плата програміста.

$$
C_{\text{HP}} = 1217,56 \cdot 60 = 73053,6,\text{rp} \tag{3.21}
$$

Змв – вартість машинного часу, необхідного для налагодження програми на ЕОМ:

$$
3_{MB} = t_{\text{or}n} \cdot C_M, \text{rph} \tag{3.22}
$$

де tотл – трудомісткість налагодження програми на ЕОМ;

СМЧ – вартість машино-години ЕОМ

$$
3_{MB} = 750 \cdot 10 = 7500, \text{rph} \tag{3.23}
$$

$$
E_{\Pi} = C_{\Pi P} + 3_{MB}, \text{rph} \tag{3.24}
$$

$$
E_{\Pi} = 73053.6 + 7500 = 80553.6, rph \qquad (3.25)
$$

Очікувана тривалість розробки:

$$
T = \frac{t}{B_k \cdot F_p}, \text{mic.} \tag{3.26}
$$

де Bk - число розробників;

Fp - місячний фонд робочого часу (при 40 годинному робочому тижні Fp=176 годин).

$$
T = \frac{1217,56}{1 \cdot 176} = 6.9
$$
 mic. (3.27)

У результаті з'ясувалося, що в загальній складності необхідно 1217,56 люд. год. для розробки даного програмного забезпечення та 80553,6 грн. на її розробку, очікувана тривалість розробки складе 6,9 місяця.

### **ВИСНОВКИ**

Метою кваліфікаційної роботи було створення сайту, що інформуватиме користувачів про стан, вартість акцій та цінних паперів. Робота є актуальною для трейдерів як і початківців, так і вже спеціалістів.

Розроблений сайт є досить корисним, оскільки має дуже інформативну базу акцій міжнародних компаній та корисні віджети. Основна задача розроблювального додатку полягає в створенні єдиної корисної та інформативної системи, яка буде розташована в одному місці. Такий підхід набагато спрощує роботу фахівців та автоматизує певні процеси.

Сайт містить додаткову теоретичну інформацію по кожній сторінці, що пришвидшує удосконалення навичок підрахунків та спрощує роботу з ними.

За допомогою теоретичних знань, які розміщенні на сайті, початківці зможуть поглибити свої знання у сфері торгівлі цінними паперами.

Отже, головна мета створення даної роботи – створення єдиної корисної у роботі системи з корисними додатками для поглибленого інформування трейдерів та зменшення ризиків у торгівлі цінними паперами та акціями.

Сайт зроблений за допомогою таких мов web-програмування: JavaScript, а також HTML5, CSS.

Під час виконання даної кваліфікаційної роботи були виконані наступні задачі:

1. Ознайомлення з методами торгівлі цінними паперами та акціями компаній.

2. Вивчення ринків акцій та бірж.

3. Розроблена схема не складних, але ефективних підрахунків цінності портфеля.

4. Розроблення короткої теорії з аспектів трейдингу.

5. Розроблення алгоритму роботи програми.

6. Створення сайт із зручним інтерфейсом.

Створений Web-додаток має наступні властивості:

59

1. Безкоштовний перегляд потрібної інформації.

2. Доступ до великого списку українських акцій.

3. Розрахунки по різним методам.

4. Отримання інформації про теорії створення портфелів.

5. Онлайн стеження за цінами акцій міжнародних компаній у вигляді графіка.

Створена програма надає користувачу можливість ознайомитись з необхідним матеріалом, використати розрахункову частину при необхідності, та ознайомитися з цінами на акції у реальному часі.

Визначено трудомісткість розробленої інформаційної системи (1217,56 люд-год), проведений підрахунок вартості роботи по створенню програми (80553,6 грн) та розраховано час на його створення (6,9 міс).

### **СПИСОК ВИКОРИСТАНИХ ДЖЕРЕЛ**

1.Касьяненко Т.Г., Маховикова Г.А. / Анализ и оценка рисков в бизнесе. 2-е издание переработанное и дополненое. 2010 – С. 190-193.

2. Статья. Портфельная теория Марковица. / https://smfanton.ru/nuzhnoznat/portfelnaya-teoriya-markovica.html/.

3. Дубрович В.И. // О.И. Юськив - Радиоэлектроника Информатика Управление 2008/1 – Модели и методы оптимизации выбора инвестиционного портфеля – С. 53-55.

4. Криничанский К.В.// Безруков А.В.// Построение границы Марковица методом кусочно-нелинейной аппроксимации // Корпоративные финансы. – 2014. – № 3 (31). – С. 114–127. / http://www.mirkin.ru/\_docs/articles05-062.pdf/.

5. Коломина, М.Е. / Формирование портфеля ценных бумаг. Учебное пособие - 2015 – 47 с.

6. Стаття. Розділ 7 модель. Оцінювання капітальних активів і теорія ринку капіталу // 7.1. Припущення моделі оцінювання капітальних активів і теорія ринку капіталів. / http://posibniki.com.ua/post-model-ocinyuvannya-kapitalnihaktiviv-i-teoriya-rinku-kapitalu-pripuschennya-modeli-ocinyuvannya-kapitalnihaktiviv-i-teoriya-rinku-kapitaliv/.

7. Фірсова М.О. // Національний Технічний Університет України "Київський Політехнічний Інститут" моделювання інвестиційного портфеля акцій українських компаній на основі моделі Квазі-Шарпа – С. 76-78. / http://www.investplan.com.ua/pdf/2\_2014/19.pdf/.

8. Стаття. Ефективна економіка № 12, 2014. О.В. Щербина // Моделювання оптимізації портфеля інвестиційного фонду акцій / http://www.economy.nayka.com.ua/?op=1&z=3671/.

9. Савчук В.П. Оптимізація фондового портфелю / Посилання: http://www.management.com.ua/finance/fin013.html

10. Інвестиційний менеджмент: Підручник/ Гриньова В.М., Коюда В.О., Лепейко Т.І., Коюда О.П., Великий Ю.М. – Х.:ВД «ІНЖЕК», 2011.- 544 с.

61

11. Шарп У., Александер Г., Бэйли Дж. // Инвестиции: Пер. с англ. – М.: ИНФРАМ, 1998. – 1028 с.

12. Мойсеєнко І.П. // Інвестування. Навчальний посібник -Формування оптимального інвестиційного портфеля. / https://pidruchniki.com/11200611/investuvannya/formuvannya\_optimalnogo\_investit siynogo\_portfelya/.

13. Виленский П.Л., Лившиц В.Н., Смоляк С.А. // Оценка эффективности инвестиционных проектов. Теория и практика. М.: Дело, 2012. 888 с.

14. Егоров И.С., Лупандин В.В., Деменкова А.О. // Особенности информационных банковских технологий в настоящее время. // «Экономика и социум», 2016. № 11(30). С. 343-345.

15. Лупандин В.В., Егоров И.С. Применение модели Марковица для расчета оптимального портфеля / https://cyberleninka.ru/article/n/primenenie-modelimarkovitsa-dlya-rascheta-optimalnogo-portfelya/.

16. Статья. Теория Марковица: плюсы и минусы. / http://forex-traider.ru/dljanachinajuschih/stati-o-foreks/194-stati-o-foreks/1330-teorija-markovitsa-pljusy-iminusy/.

17. Стаття. Текстовий редактор SublimeText. / https://sublimetext.ru/about/.

18. Кузнецов М.А., Авдюхин А.В. // Алгоритм формирования инвестиционного портфеля на основе метода марковица и его оптимизация по скорости выполнения // Современные проблемы науки и образования. – 2012. – № 3.; / https://www.science-education.ru/ru/article/view?id=6399/.

19. Методичні рекомендації до виконання кваліфікаційних робіт бакалаврів напряму підготовки 122 «Комп'ютерні науки / Л.М. Коротенко, О.С. Шевцова; Нац. гірн. ун-т. – Д: НТУ «Дніпровська політехніка», 2019. – 65 с.

20. Методичні вказівки з виконання економічного розділу в дипломних проєктах студентів спеціальності "Комп'ютерні системи " / Укладачі О.Г. Вагонова, Нікітіна О.Б. Н.Н. Романюк – Дніпропетровськ: Національний гірничий університет. – 2013. – 23 с.

62

# **КОД ПРОГРАМИ**

```
Вміст файлу icons.html
<!DOCTYPE html>
\text{thm}lang="en">
<head>
 \epsilon meta charset="utf-8" \epsilon <meta name="viewport" content="width=device-width, initial-scale=1, shrink-to-fit=no">
  <title>
     Сайт Акций
  </title>
  <!-- Favicon -->
  <link href="../assets/img/brand/favicon.png" rel="icon" type="image/png">
  <!-- Fonts -->
  <link href="https://fonts.googleapis.com/css?family=Open+Sans:300,400,600,700" 
rel="stylesheet">
  <!-- Icons -->
  <link href="../assets/js/plugins/nucleo/css/nucleo.css" rel="stylesheet" />
  <link href="../assets/js/plugins/@fortawesome/fontawesome-free/css/all.min.css" rel="stylesheet" 
\rightarrow <!-- CSS Files -->
  <link href="../assets/css/argon-dashboard.css?v=1.1.2" rel="stylesheet" />
</head>
<body class="">
  <nav class="navbar navbar-vertical fixed-left navbar-expand-md navbar-light bg-white" 
id="sidenav-main">
   <div class="container-fluid">
   \langle!-- Toggler -->
     <button class="navbar-toggler" type="button" data-toggle="collapse" data-target="#sidenav-
collapse-main" aria-controls="sidenav-main" aria-expanded="false" aria-label="Toggle 
navigation">
      <span class="navbar-toggler-icon"></span>
    </button>
    <!-- Brand -->
    <a class="navbar-brand pt-0" href="../index.html">
      <img src="../assets/img/brand/blue.png" class="navbar-brand-img" alt="...">
    </a>
    <!-- Collapse -->
    <div class="collapse navbar-collapse" id="sidenav-collapse-main">
      <!-- Collapse header -->
      <div class="navbar-collapse-header d-md-none">
       <div class="row">
        <div class="col-6 collapse-brand">
        \langlea href="../index.html">
           <img src="../assets/img/brand/blue.png">
         </a>
       \langlediv\rangle
```

```
 <div class="col-6 collapse-close">
          <button type="button" class="navbar-toggler" data-toggle="collapse" data-
target="#sidenav-collapse-main" aria-controls="sidenav-main" aria-expanded="false" aria-
label="Toggle sidenav">
           <span></span>
           <span></span>
          </button>
       \langlediv\rangle\langlediv\rangle </div>
      <!-- Form -->
      <form class="mt-4 mb-3 d-md-none">
       <div class="input-group input-group-rounded input-group-merge">
         <input type="search" class="form-control form-control-rounded form-control-prepended" 
placeholder="Search" aria-label="Search">
        <div class="input-group-prepend">
          <div class="input-group-text">
           <span class="fa fa-search"></span>
        \langlediv> </div>
      \langlediv\rangle </form>
      <!-- Navigation -->
      <ul class="navbar-nav">
       <li class="nav-item">
        <a class="nav-link" href="./index.html">
          <i class="ni ni-tv-2 text-primary"></i> Главная
        </a>
      \langleli\rangle <li class="nav-item active">
       \alpha class="nav-link active" href="./icons.html">
          <i class="ni ni-planet text-blue"></i> История акций
        </a>
      \langle/li\rangle <li class="nav-item">
        <a class="nav-link " href="./tables.html">
         <i class="ni ni-bullet-list-67 text-red"></i> Акции иностранных компаний
        </a>
      \langleli\rangle <li class="nav-item">
        <a class="nav-link " href="./info.html">
          <i class="fas fa-info-circle text-blue"></i>Информация о сайте
        </a>
       </li>
     \langle \text{lll}\rangle <!-- Divider -->
      <hr class="my-3">
      <!-- Heading -->
      <h6 class="navbar-heading text-muted">Виджеты</h6>
      <!-- Navigation -->
      <ul class="navbar-nav mb-md-3">
```

```
 <li class="nav-item">
         <a class="nav-link" href="./calculator.html">
          <i class="ni ni-spaceship"></i>Калькулятор Фибоначчи 
         </a>
      \langleli\rangle\langle \text{ul} \rangle\langlediv> </div>
 \langle/nav> <div class="main-content">
   <!-- Navbar -->
   <nav class="navbar navbar-top navbar-expand-md navbar-dark" id="navbar-main">
     <div class="container-fluid">
      <!-- Brand -->
     \langle a \rangle class="h4 mb-0 text-white text-uppercase d-none d-lg-inline-block"
href="./index.html">История акций</a>
    \langlediv>\langlenav>\langle!-- End Navbar --\rangle <!-- Header -->
   <div class="header bg-gradient-primary pb-8 pt-5 pt-md-8">
     <div class="container-fluid">
      <div class="header-body">
       <!-- Card stats -->
       <div class="row">
        \langlediv class="col-xl-3 col-lg-6">
          <div class="card card-stats mb-4 mb-xl-0">
           <div class="card-body">
             <div class="row">
              <div class="col">
               <h5 class="card-title text-uppercase text-muted mb-0">Трафик</h5>
               <span class="h2 font-weight-bold mb-0">350,897</span>
             \langlediv> <div class="col-auto">
               <div class="icon icon-shape bg-danger text-white rounded-circle shadow">
               \langlei class="fas fa-chart-bar">\langlei>
              \langlediv>\langlediv>\langlediv><p class="mt-3 mb-0 text-muted text-sm"> <span class="text-success mr-2"><i class="fa fa-arrow-up"></i> 3.48%</span>
              <span class="text-nowrap">С прошлого месяца</span>
            </p>
          \langlediv>\langlediv\rangle </div>
        \langlediv class="col-xl-3 col-lg-6">
          <div class="card card-stats mb-4 mb-xl-0">
           <div class="card-body">
             <div class="row">
              <div class="col">
```

```
 <h5 class="card-title text-uppercase text-muted mb-0">Новых сделок</h5>
       <span class="h2 font-weight-bold mb-0">2,356</span>
      </div>
      <div class="col-auto">
       <div class="icon icon-shape bg-warning text-white rounded-circle shadow">
        <i class="fas fa-chart-pie"></i>
      \langlediv>\langlediv\rangle </div>
   \langle p class="mt-3 mb-0 text-muted text-sm"> <span class="text-danger mr-2"><i class="fas fa-arrow-down"></i> 3.48%</span>
      <span class="text-nowrap">С прошлой недели</span>
   </p>
  \langlediv>\langlediv>\langlediv>\langlediv class="col-xl-3 col-lg-6">
  <div class="card card-stats mb-4 mb-xl-0">
   <div class="card-body">
    <div class="row">
      <div class="col">
       <h5 class="card-title text-uppercase text-muted mb-0">Новых акционеров</h5>
       <span class="h2 font-weight-bold mb-0">924</span>
      </div>
      <div class="col-auto">
       <div class="icon icon-shape bg-yellow text-white rounded-circle shadow">
        <i class="fas fa-users"></i>
      \langlediv>\langlediv>\langlediv>\langle p class="mt-3 mb-0 text-muted text-sm">\langlespan class="text-warning mr-2">\langlei class="fas fa-arrow-down">\langlei> 1.10%\langlespan>
      <span class="text-nowrap">Со вчерашнего дня</span>
   </p>
  \langlediv>\langlediv>\langlediv>\langlediv class="col-xl-3 col-lg-6">
  <div class="card card-stats mb-4 mb-xl-0">
   <div class="card-body">
    <div class="row">
      <div class="col">
       <h5 class="card-title text-uppercase text-muted mb-0">Эффективность</h5>
       <span class="h2 font-weight-bold mb-0">49,65%</span>
     \langlediv\rangle <div class="col-auto">
       <div class="icon icon-shape bg-info text-white rounded-circle shadow">
        <i class="fas fa-percent"></i>
      \langlediv>\langlediv>\langlediv> <p class="mt-3 mb-0 text-muted text-sm">
```

```
\epsilonspan class="text-success mr-2"\epsilon class="fas fa-arrow-up"\epsilon is 12%\epsilon/span
             <span class="text-nowrap">С прошлого месяц</span>
           </p>
          \langlediv>\langlediv\rangle\langlediv>\langlediv>\langlediv\rangle\langlediv>\langlediv> <!-- Page content -->
   <div class="container-fluid mt--7">
    <!-- Table -->
     <div class="row">
      <div class="col">
       <div class="card shadow">
        <div class="card-header border-0">
          <h3 class="mb-0">Таблица акций <i class="far fa-question-circle" style="float: right;" 
title="Подробную информацию смотрите на странице 'Информация о сайте'"></i></h3>
       \langlediv> <div class="table-responsive">
          <table class="table align-items-center table-flush">
           <thead class="thead-light">
           <tr> <th scope="col">Компания</th>
              <th scope="col">Цена</th>
              <th scope="col">Рекомендации</th>
              <th scope="col">Потенциал</th>
           \langle tr \rangle </thead>
           <tbody>
<tr> <th scope="row">
               <div class="media align-items-center">
                <div class="media-body">
                  <span class="mb-0 text-sm">Мотор Січ</span>
               \langlediv> </div>
             \langle/th> <td>135.00 UAH</td>
             <br><td> <span class="badge badge-dot mr-4">
               \langlei class="bg-warning">\langlei> Не рекомендовано
               </span>
             </td> <td>
               <div class="d-flex align-items-center">
                <span class="mr-2">50%</span>
                <div>
                  <div class="progress">
```

```
 <div class="progress-bar bg-warning" role="progressbar" aria-valuenow="60" 
aria-valuemin="0" aria-valuemax="100" style="width: 50%;"></div>
                  \langlediv>\langlediv>\langlediv>\langle t \, \mathrm{d} t \rangle\langle tr \rangle<tr> <th scope="row">
                <div class="media align-items-center">
                 <div class="media-body">
                   <span class="mb-0 text-sm">Західенерго</span>
                \langlediv>\langlediv>\langleth><td>130.46 UAH</td>
               <td>
                <span class="badge badge-dot mr-4">
                \langlei class="bg-red">\langlei> Не рекомендовано
                </span>
              \langle t \, \mathrm{d} \rangle<td>
                <div class="d-flex align-items-center">
                <span class="mr-2">63%</span>
                 <div>
                   <div class="progress">
                    <div class="progress-bar bg-warning" role="progressbar" aria-valuenow="60" 
aria-valuemin="0" aria-valuemax="100" style="width: 63%;"></div>
                  \langlediv>\langlediv>\langlediv\rangle\langle t \rangle\langle tr \rangle<tr> <th scope="row">
                <div class="media align-items-center">
                 <div class="media-body">
                   <span class="mb-0 text-sm">Укрнафта</span>
                \langlediv>\langlediv>\langleth><td>0.25 UAH</td> <td>
                <span class="badge badge-dot mr-4">
                \langlei class="bg-green">\langlei> Xopomo
                </span>
              \langle t \, \mathrm{d} \rangle <td>
                <div class="d-flex align-items-center">
                 <span class="mr-2">83%</span>
```

```
 <div>
                   <div class="progress">
                    <div class="progress-bar bg-green" role="progressbar" aria-valuenow="83" aria-
valuemin="0" aria-valuemax="100" style="width: 83%;"></div>
                  \langlediv\rangle\langlediv>\langlediv\rangle</td>\langle/tr\rangle<tr> <th scope="row">
                <div class="media align-items-center">
                 <div class="media-body">
                   <span class="mb-0 text-sm">Полтавський ГЗК</span>
                \langlediv>\langlediv\rangle\langle th><td>13.46 UAH</td> <td>
                <span class="badge badge-dot mr-4">
                 <i class="bg-yellow"></i> Допустимо
                </span>
              \langle t \, \mathrm{d} t \rangle<br><td> <div class="d-flex align-items-center">
                 <span class="mr-2">75%</span>
                 <div>
                   <div class="progress">
                    <div class="progress-bar bg-yellow" role="progressbar" aria-valuenow="60" aria-
valuemin="0" aria-valuemax="100" style="width: 75%;"></div>
                  \langlediv\rangle\langlediv>\langlediv>\langle t \rangle\langle tr \rangle<tr> <th scope="row">
                <div class="media align-items-center">
                 <div class="media-body">
                   <span class="mb-0 text-sm">Азовсталь</span>
                \langlediv> </div>
              \langleth><td>0.56 UAH</td>
               <td>
                <span class="badge badge-dot mr-4">
                \langlei class="bg-green">\langlei> Рекомендовано
                </span>
              \langle t \, \mathrm{d} \rangle <td>
```

```
 <div class="d-flex align-items-center">
                 <span class="mr-2">90%</span>
                 <div>
                  <div class="progress">
                   <div class="progress-bar bg-green" role="progressbar" aria-valuenow="60" aria-
valuemin="0" aria-valuemax="100" style="width: 90%;"></div>
                 \langlediv>\langlediv>\langlediv\rangle\langle t \rangle\langle tr><tr> <th scope="row">
               <div class="media align-items-center">
                 <div class="media-body">
                  <span class="mb-0 text-sm">Стаханівський вагонобудівний завод</span>
                \langlediv>\langlediv\rangle\langle/th> <td>135.00 UAH</td>
             <br><td> <span class="badge badge-dot mr-4">
                \langlei class="bg-warning">\langlei> Не рекомендовано
               </span>
             \langle t \, d \rangle <td>
               <div class="d-flex align-items-center">
                <span class="mr-2">50%</span>
                 <div>
                  <div class="progress">
                   <div class="progress-bar bg-warning" role="progressbar" aria-valuenow="60" 
aria-valuemin="0" aria-valuemax="100" style="width: 50%;"></div>
                 \langlediv>\langlediv\rangle\langlediv>\langle t \, \mathrm{d} \rangle\langle tr \rangle<tr> <th scope="row">
               <div class="media align-items-center">
                 <div class="media-body">
                  <span class="mb-0 text-sm">Центренерго</span>
                \langlediv> </div>
             \langleth> <td>130.46 UAH</td>
             <br><td> <span class="badge badge-dot mr-4">
                 <i class="bg-red"></i> Не рекомендовано
               </span>
```

```
\langle t d \rangle<br><td> <div class="d-flex align-items-center">
               <span class="mr-2">63%</span>
                <div>
                  <div class="progress">
                   <div class="progress-bar bg-warning" role="progressbar" aria-valuenow="60" 
aria-valuemin="0" aria-valuemax="100" style="width: 63%;"></div>
                  </div>
               \langlediv\rangle\langlediv></td>\langle tr \rangle<tr> <th scope="row">
               <div class="media align-items-center">
                <div class="media-body">
                  <span class="mb-0 text-sm">Райффайзен Банк Аваль</span>
                </div>
               </div>
             \langle th> <td>0.25 UAH</td>
             <td> <span class="badge badge-dot mr-4">
                <i class="bg-green"></i> Хорошо
               </span>
             \langle t \, \mathrm{d} t \rangle<br><td> <div class="d-flex align-items-center">
                <span class="mr-2">83%</span>
                <div>
                  <div class="progress">
                   <div class="progress-bar bg-green" role="progressbar" aria-valuenow="83" aria-
valuemin="0" aria-valuemax="100" style="width: 83%;"></div>
                \langlediv>\langlediv>\langlediv>\langle t \, \mathrm{d} t \rangle\langle tr><tr> <th scope="row">
               <div class="media align-items-center">
                <div class="media-body">
                  <span class="mb-0 text-sm">Компанія вугільна шахта Красноармійська-
Західна-1</span>
               \langlediv>\langlediv>\langle/th><td>13.46 UAH</td><ht>
```

```
 <span class="badge badge-dot mr-4">
                \langlei class="bg-yellow">\langlei> Допустимо
                </span>
              \langle t \, \mathrm{d} \rangle <td>
                <div class="d-flex align-items-center">
                 <span class="mr-2">75%</span>
                 <div>
                   <div class="progress">
                    <div class="progress-bar bg-yellow" role="progressbar" aria-valuenow="60" aria-
valuemin="0" aria-valuemax="100" style="width: 75%;"></div>
                   </div>
                \langlediv>\langlediv>\langle t \, \mathrm{d} t \rangle\langle tr \rangle<tr> <th scope="row">
                <div class="media align-items-center">
                 <div class="media-body">
                   <span class="mb-0 text-sm">Азовзагальмаш</span>
                \langlediv> </div>
              \langleth\rangle<td>0.56 UAH</td>
               <td>
                <span class="badge badge-dot mr-4">
                 <i class="bg-green"></i> Рекомендовано
                </span>
             \langle t d \rangle <td>
                <div class="d-flex align-items-center">
                 <span class="mr-2">90%</span>
                 <div>
                   <div class="progress">
                    <div class="progress-bar bg-green" role="progressbar" aria-valuenow="60" aria-
valuemin="0" aria-valuemax="100" style="width: 90%;"></div>
                  \langlediv>\langlediv>\langlediv>\langle t \, \mathrm{d} t \rangle\langle/tr><tr> <th scope="row">
                <div class="media align-items-center">
                 <div class="media-body">
                   <span class="mb-0 text-sm">Укртелеком</span>
                \langlediv>\langlediv>\langleth>
```
```
 <td>130.46 UAH</td>
             <br><td> <span class="badge badge-dot mr-4">
                 <i class="bg-red"></i> Не рекомендовано
               </span>
             \langle t \, \mathrm{d} t \rangle<br><td> <div class="d-flex align-items-center">
                <span class="mr-2">63%</span>
                 <div>
                  <div class="progress">
                   <div class="progress-bar bg-warning" role="progressbar" aria-valuenow="60" 
aria-valuemin="0" aria-valuemax="100" style="width: 63%;"></div>
                 \langlediv>\langlediv>\langlediv>\langle t \rangle\langle tr><tr> <th scope="row">
               <div class="media align-items-center">
                 <div class="media-body">
                  <span class="mb-0 text-sm">Маріупольський завод важкого 
машинобудування</span>
                \langlediv>
              \langlediv>\langle th> <td>13.46 UAH</td>
             <br><td> <span class="badge badge-dot mr-4">
                 <i class="bg-yellow"></i> Допустимо
              \langlespan\rangle\langle t \, \mathrm{d} t \rangle <td>
               <div class="d-flex align-items-center">
                 <span class="mr-2">75%</span>
                 <div>
                  <div class="progress">
                   <div class="progress-bar bg-yellow" role="progressbar" aria-valuenow="60" aria-
valuemin="0" aria-valuemax="100" style="width: 75%;"></div>
                 \langlediv>\langlediv>\langlediv\rangle\langle t \rangle\langle/tr\rangle<tr> <th scope="row">
               <div class="media align-items-center">
                 <div class="media-body">
                  <span class="mb-0 text-sm">Стірол</span>
```

```
\langlediv>\langlediv>\langleth> <td>135.00 UAH</td>
             <sub>td</sub></sub>
                <span class="badge badge-dot mr-4">
                \langlei class="bg-warning">\langlei> Не рекомендовано
                </span>
             </td> <td>
                <div class="d-flex align-items-center">
                 <span class="mr-2">50%</span>
                 <div>
                  <div class="progress">
                    <div class="progress-bar bg-warning" role="progressbar" aria-valuenow="60" 
aria-valuemin="0" aria-valuemax="100" style="width: 50%;"></div>
                 \langlediv>\langlediv>\langlediv\rangle</td>\langle tr \rangle<tr> <th scope="row">
                <div class="media align-items-center">
                 <div class="media-body">
                  <span class="mb-0 text-sm">Родовід банк </span>
                \langlediv>\langlediv>\langleth><td>0.25 UAH</td>
             <td> <span class="badge badge-dot mr-4">
                \langlei class="bg-green">\langlei> Xopomo
                </span>
             \langle t \, \mathrm{d} t \rangle<br><td> <div class="d-flex align-items-center">
                 <span class="mr-2">83%</span>
                 <div>
                  <div class="progress">
                    <div class="progress-bar bg-green" role="progressbar" aria-valuenow="83" aria-
valuemin="0" aria-valuemax="100" style="width: 83%;"></div>
                  </div>
                \langlediv>\langlediv\rangle\langle t d \rangle\langle tr><tr> <th scope="row">
                <div class="media align-items-center">
```

```
 <div class="media-body">
                  <span class="mb-0 text-sm">Міттал Стіл Кривий Ріг</span>
                \langlediv> </div>
              \langleth><td>0.56 UAH</td>
               <td>
                <span class="badge badge-dot mr-4">
                 <i class="bg-green"></i> Рекомендовано
                </span>
              \langle t \, \mathrm{d} \rangle<br><td> <div class="d-flex align-items-center">
                 <span class="mr-2">90%</span>
                 <div>
                   <div class="progress">
                    <div class="progress-bar bg-green" role="progressbar" aria-valuenow="60" aria-
valuemin="0" aria-valuemax="100" style="width: 90%;"></div>
                  \langlediv>\langlediv\rangle\langlediv>\langle t \, \mathrm{d} \rangle\langle tr \rangle<tr> <th scope="row">
                <div class="media align-items-center">
                 <div class="media-body">
                  \langlespan class="mb-0 text-sm">Українська автомобільна корпорація\langlespan>
                \langlediv>\langlediv>\langleth><td>130.46 UAH</td>
              <br><td> <span class="badge badge-dot mr-4">
                 <i class="bg-red"></i> Не рекомендовано
                </span>
              \langle t \, \mathrm{d} \rangle<br><td> <div class="d-flex align-items-center">
                 <span class="mr-2">63%</span>
                 <div>
                   <div class="progress">
                    <div class="progress-bar bg-warning" role="progressbar" aria-valuenow="60" 
aria-valuemin="0" aria-valuemax="100" style="width: 63%;"></div>
                  \langlediv\rangle\langlediv>\langlediv>\langle t \, \mathrm{d} t \rangle\langle tr><tr>
```

```
 <th scope="row">
                <div class="media align-items-center">
                 <div class="media-body">
                  \langlespan class="mb-0 text-sm">Єнакіївський металургійний завод\langlespan>
                \langlediv>\langlediv>\langleth> <td>135.00 UAH</td>
               <td>
                <span class="badge badge-dot mr-4">
                \langlei class="bg-warning">\langlei> Не рекомендовано
               \langlespan\rangle\langle t \, \mathrm{d} t \rangle<br><td> <div class="d-flex align-items-center">
                <span class="mr-2">50%</span>
                 <div>
                   <div class="progress">
                    <div class="progress-bar bg-warning" role="progressbar" aria-valuenow="60" 
aria-valuemin="0" aria-valuemax="100" style="width: 50%;"></div>
                  \langlediv>\langlediv>\langlediv></td>\langle tr><tr> <th scope="row">
                <div class="media align-items-center">
                 <div class="media-body">
                   <span class="mb-0 text-sm">Сумське НПО ім.Фрунзе</span>
                \langlediv\rangle\langlediv>\langle th> <td>13.46 UAH</td>
               <td>
                <span class="badge badge-dot mr-4">
                \langlei class="bg-yellow">\langlei> Допустимо
                </span>
              \langle t d \rangle<br><td> <div class="d-flex align-items-center">
                 <span class="mr-2">75%</span>
                 <div>
                   <div class="progress">
                    <div class="progress-bar bg-yellow" role="progressbar" aria-valuenow="60" aria-
valuemin="0" aria-valuemax="100" style="width: 75%;"></div>
                  \langlediv>\langlediv>\langlediv\rangle\langle t \, \mathrm{d} t \rangle\langle tr \rangle
```

```
<tr> <th scope="row">
               <div class="media align-items-center">
                 <div class="media-body">
                  <span class="mb-0 text-sm">шахта Комсомолець Донбас</span>
                \langlediv> </div>
             \langle/th> <td>0.56 UAH</td>
             <br><td> <span class="badge badge-dot mr-4">
                 <i class="bg-green"></i> Рекомендовано
               </span>
             \langle t \, \mathrm{d} \rangle<br><td> <div class="d-flex align-items-center">
                 <span class="mr-2">90%</span>
                 <div>
                  <div class="progress">
                   <div class="progress-bar bg-green" role="progressbar" aria-valuenow="60" aria-
valuemin="0" aria-valuemax="100" style="width: 90%;"></div>
                 \langlediv>\langlediv\rangle\langlediv>\langle t \, d \rangle\langle tr><tr> <th scope="row">
               <div class="media align-items-center">
                 <div class="media-body">
                 <span class="mb-0 text-sm">Крюковський вагонобудівний завод</span>
                \langlediv> </div>
             \langle t \rangle<td>0.25 UAH</td>
             <br><td> <span class="badge badge-dot mr-4">
                 <i class="bg-green"></i> Хорошо
               </span>
             \langle t \, \mathrm{d} t \rangle<br><td> <div class="d-flex align-items-center">
                 <span class="mr-2">83%</span>
                 <div>
                  <div class="progress">
                   <div class="progress-bar bg-green" role="progressbar" aria-valuenow="83" aria-
valuemin="0" aria-valuemax="100" style="width: 83%;"></div>
                 \langlediv>\langlediv>\langlediv>
```

```
\langle t \, \mathrm{d} t \rangle\langle tr \rangle </tbody>
           </table>
                   <div class="card-footer py-4">
           <nav aria-label="...">
            <ul class="pagination justify-content-end mb-0">
              <li class="page-item disabled">
               <a class="page-link" href="#" tabindex="-1">
               \langlei class="fas fa-angle-left">\langlei>
                <span class="sr-only">Previous</span>
               </a>
            \langleli>
             <li class="page-item active">
               <a class="page-link" href="./icons.html">1</a>
            \langleli>
             <li class="page-item">
               <a class="page-link" href="./icons_2.html">2 <span class="sr-
only">(current)</span></a>
            \langleli\rangle <li class="page-item">
            \alpha class="page-link" href="./icons_3.html">3\alpha\langleli\rangle <li class="page-item">
              <a class="page-link" href="./icons_4.html">4</a>
            \langleli>
             <li class="page-item">
               <a class="page-link" href="#">
               \langlei class="fas fa-angle-right">\langlei>
                <span class="sr-only">Next</span>
               </a>
            \langleli\rangle\langle \text{ul} \rangle\langlenav>\langlediv>\langlediv>\langlediv>\langlediv\rangle\langlediv> <!-- Footer -->
     <footer class="footer">
      <div class="row align-items-center justify-content-xl-between">
        <div class="col-xl-6">
         <div class="copyright text-center text-xl-left text-muted">
           © 2020 All rights reserved
        \langlediv>\langlediv>\langlediv> </footer> 
    <!-- Footer -->
```

```
 <!-- Core -->
 <script src="../assets/js/plugins/jquery/dist/jquery.min.js"></script>
  <script src="../assets/js/plugins/bootstrap/dist/js/bootstrap.bundle.min.js"></script>
 \langle!-- Optional JS -->
 <script src="../assets/js/plugins/clipboard/dist/clipboard.min.js"></script>
 \langle!-- Argon JS -->
  <script src="../assets/js/argon-dashboard.min.js?v=1.1.2"></script>
  <script src="https://cdn.trackjs.com/agent/v3/latest/t.js"></script>
 \langlescript\rangle window.TrackJS &&
    TrackJS.install({
     token: "ee6fab19c5a04ac1a32a645abde4613a",
      application: "argon-dashboard-free"
    });
 </script>
</body>
```
</html>

## **ВІДГУК**

**Керівника економічного розділу на кваліфікаційну роботу бакалавра на тему: « Розробка веб-орієнтованого програмного забезпечення моделювання портфелів цінних паперів у середовищі програмування SublimeText на JavaScript»**

**Студент групи 122-20-2 Панченко Дмитро Анатолійович** 

**Керівник економічного розділу доц. каф. ПЕП та ПУ, к.е.н Л.В. Касьяненко**

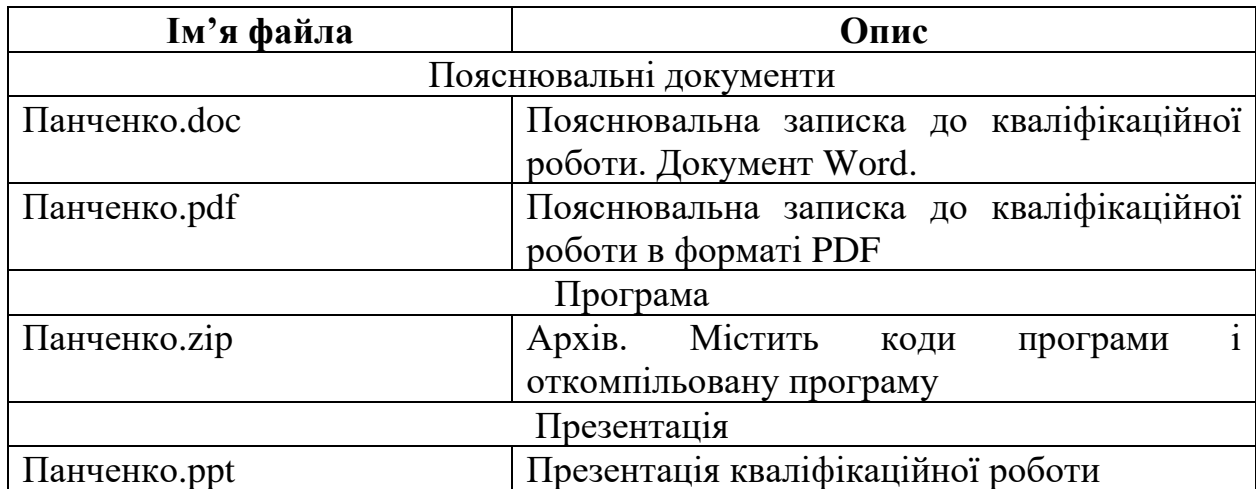

## **ПЕРЕЛІК ФАЙЛІВ НА ДИСКУ**